# Writing an Assembler: Part 2

# Writing an Assembler with Labels

- For our first assembler, we made the simplifying assumption that **every line contains exactly one instruction or .word directive.**
- Let's remove this assumption, and also add support for labels.
- The general format of a MIPS line is *[labels] [instruction] [comment]*
	- **All three parts** are optional and can be omitted, but must appear **in order**.
		- A line can be completely blank.
		- A line can have only labels, only an instruction/directive, or only a comment.
		- A line can have labels+instruction, labels+comment, or instruction+comment.
		- A line can have all three parts (in the specified order only).

label: HELLO: meow241: beq \$0, \$0, meow241 ; three labels!

# Extending Our Scanner

label: HELLO: meow241: beq \$0, \$0, meow241 ; three labels!

- This line illustrates the new syntax our scanner needs to support:
	- **Label definitions:** A sequence of *alphanumeric* characters (uppercase or lowercase) that *starts with an alphabet letter,* followed by a colon.
	- **Label uses:** Like a label definition, but without the colon.
	- **Comments:** A semicolon starts a comment. All characters up until the end of the line are part of the comment. (Discarded by the scanner)
- The changes to our DFA should be fairly straightforward…
- A minor issue: Instruction identifiers are also valid label names. beq: beq \$0, \$0, beq

# Extending Our Scanner

label: HELLO: meow241: beq \$0, \$0, meow241 ; three labels!

- Instruction identifiers are also valid label names, so to support labels, we will extend the definition of an identifier token:
	- An **Identifier** is a sequence of alphanumeric characters (uppercase or lowercase) that starts with an alphabet letter.
	- A **Label-Def** token is an **Identifier** followed by a colon.
	- Note this means that **label uses** are represented by **Identifier** tokens.
	- For consistency, **Dot-Identifiers** will follow the same rules as **Identifier** tokens except that they begin with a dot.
- A full MIPS scanning DFA is provided as a starter file for Project 1.

# Extending our Parser

- Parsing MIPS instruction lines was fairly straightforward before.
	- Look up the required syntax based on the instruction name.
	- Match tokens against the required syntax to check for errors.
	- Extract important information for the synthesis phase.
- The scanner discards comments, but we do need to worry about blank lines and label definitions during parsing.
- If a line contains *zero tokens,* skip it.
- Otherwise, check if the first token is a *label definition.*
	- If so, process all labels on the line first. Then, check for an instruction or .word, and if one exists, process that as before.

### Processing Labels

• Before we can explain what "processing labels" means, we need to back up and look at the big picture.

label: HELLO: meow241: beq \$0, \$0, meow241

- A line can have multiple label definitions before the instruction.
- Each label must have a **unique name**, not just within the line, but within the whole program. (No duplicate label definitions)
- Labels can be *used* in some instructions. For example, **beq \$0, \$0, meow241** uses the label called **meow241**.
	- Using a label that has no definition is an error! (No undefined label uses)

### Labels and .word Directives

- Aside from beq and bne, labels can also be used as an argument to the .word directive.
- A line of the form ".word label" is equivalent to writing ".word i" where i is the memory address where the label is defined.
	- This address is computed assuming the program is loaded at address 0.
- What value does the program below place in \$3?
	- lis \$3 .word end end: jr \$31
- Answer: The address of the jr \$31 instruction, which is 8 (because there are two 4-byte words preceding it).

# Labels and Machine Language

- How do you encode a label in machine language?
- There is not enough space in our 32-bit instruction words to do something like encoding the name in ASCII.
- **All labels need to be converted to the appropriate integer values.**

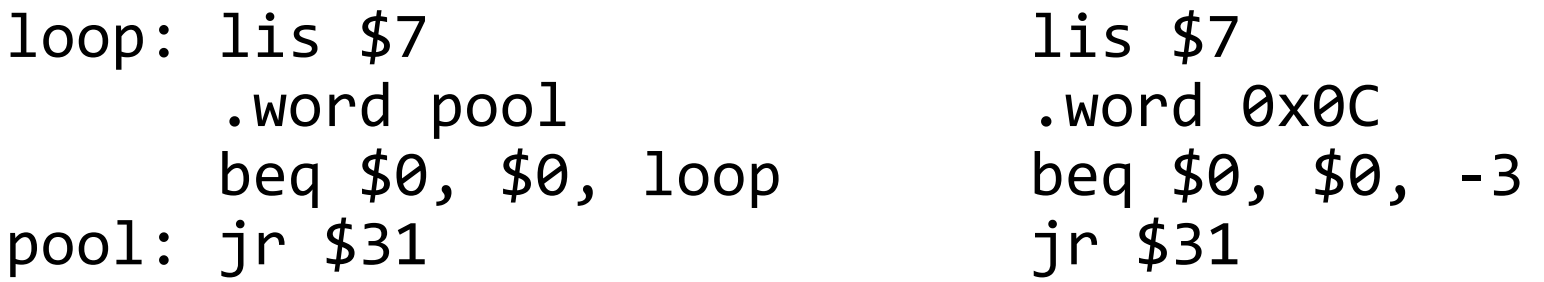

• The program on the left and the program on the right get translated into the same machine code.

# Summary of Label Problems

- We need to keep track of which labels have been defined.
- One reason is to check for **duplicate label definition errors.**
- Another is to check for **undefined label use errors.**
- We also need to keep track of *where* each label was defined to compute the corresponding numeric values for encoding.
- More precisely, assuming the program is loaded at address 0, for each label, we want to keep track of the memory address of the corresponding location in the program.
- We will create a **symbol table** that maps label names to addresses.

```
main: lis $2
       .word beyond
       lis $1
       .word 2
       ; Hello, I'm a comment
       add $3, $0, $0
```

```
 top: begin: ; Two labels on the same line
   add $3, $3, $2
   sub $2, $2, $1
   bne $2, $0, top ; Go to top
   jr $31
 beyond: ; Label after last instruction
```

```
main: lis $2
       .word beyond
       lis $1
       .word 2
       ; Hello, I'm a comment
       add $3, $0, $0
 top: begin: ; Two labels on the same line
   add $3, $3, $2
```
**Label definitions** highlighted.

```
 sub $2, $2, $1
   bne $2, $0, top ; Go to top
   jr $31
 beyond: ; Label after last instruction
```
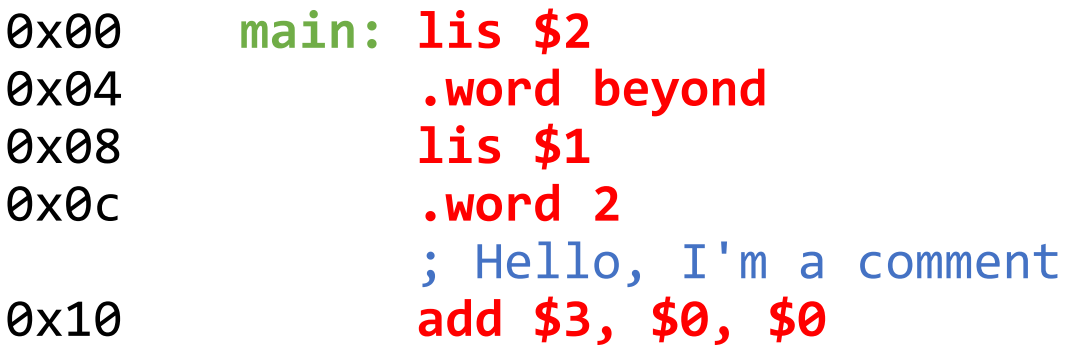

Each line with an **instruction or .word** takes up 4 bytes (32 bits) in memory once assembled. *Other lines do not take up space in memory!!*

```
 top: begin: ; Two labels on the same line
0x14 add $3, $3, $2
0x18 sub $2, $2, $1
0x1c bne $2, $0, top ; Go to top
0x20 jr $31
        beyond: ; Label after last instruction
```
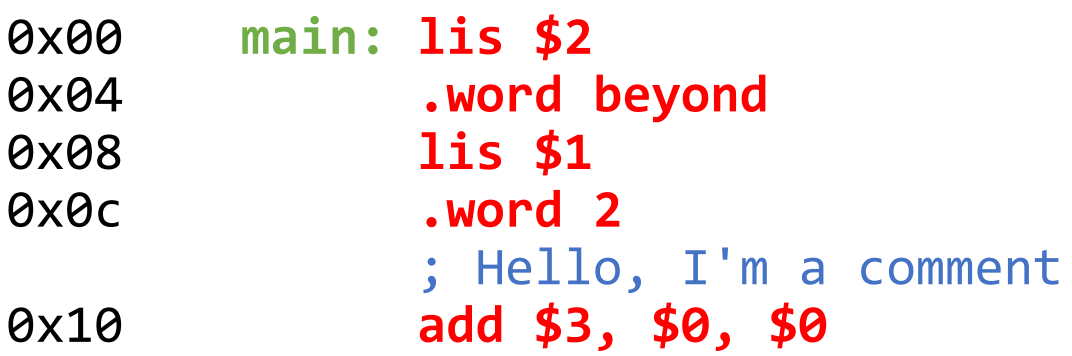

Two views of label addresses:

- It's the address where the next instruction *after* the label is (or would be) located.
- Count the number of instruction lines *before* the definition and multiply by 4.

```
 top: begin: ; Two labels on the same line
0x14 add $3, $3, $2
0x18 sub $2, $2, $1
0x1c bne $2, $0, top ; Go to top
0x20 jr $31
        beyond: ; Label after last instruction
```
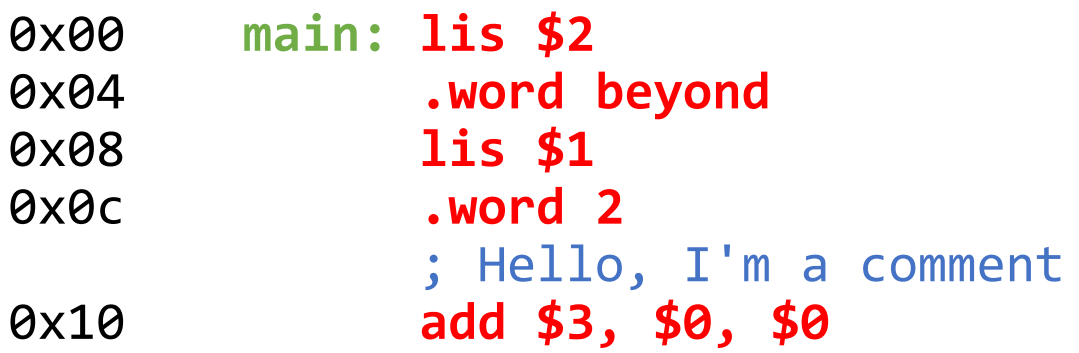

#### Two views of label addresses:

- It's the address where the next instruction *after* the label is (or would be) located.
- Count the number of instruction lines *before* the definition and multiply by 4.

```
 top: begin: ; Two labels on the same line
0x14 add $3, $3, $2
0x18 sub $2, $2, $1
0x1c bne $2, $0, top ; Go to top
0x20 jr $31
        beyond: ; Label after last instruction
```
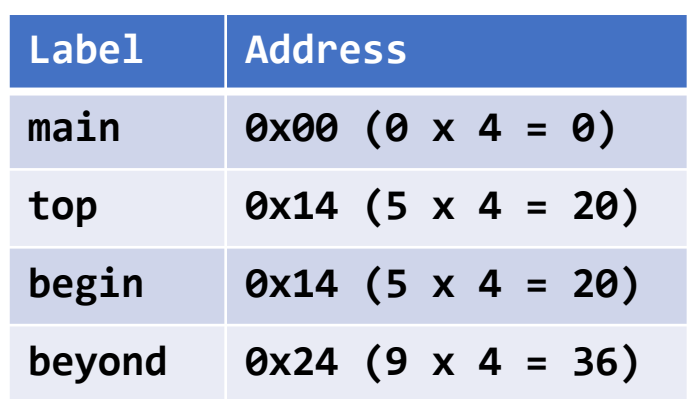

# Symbol Table Implementation

- Keep track of a *counter* which you start at 0 and increment by 4 each time you encounter a line with an instruction or .word.
	- You can think of this as where **PC** will be when the instruction executes.
- When you encounter a label definition during parsing, add the pair (label name, PC counter) to the symbol table.
- Check first if the pair already exists in the table. If so, this is a *duplicate label definition error*.
- Although you catch this error while parsing lines, it is an example of a semantic error (an error in *meaning* rather than *syntax*).

# Symbol Table Data Structures

- Use a data structure with efficient lookups.
- A vector or list of pairs will be slow.
	- Lookups are linear time, so the performance could be quadratic in the number of labels.
- A map (using a hash table or binary tree) is a good choice.
	- In C++, std::map (probably) uses a binary tree, and std::unordered\_map uses a hash table.
	- In Racket, you can use (hash …) or (make-hash …)

# Replacing Labels

- Assembling ".word label" is equivalent to assembling ".word i" , where i is the location of the label.
- Assembling "beq \$0, \$0, label" is trickier because we need to convert the label to an *offset from PC*.
- Let's think about what happens when we branch.
- Desired effect: PC is set to the address of the label (PC = address).
- Branching does PC  $+=$  offset  $*$  4, so we want: PC  $+$  (offset  $*$  4) = address.
- Basic algebra gives the formula: **offset = (address – PC) / 4**.
- Conveniently, when we read the branch instruction, the counter we use to determine label addresses will contain the required value of PC!

# Synthesis with Labels

- Synthesis works just as before once labels have been translated into the appropriate numeric values.
- There are two issues:
	- What if we try to assemble an instruction that uses a label, and the label turns out to be undefined? (See the following slides.)
	- When assembling a branch instruction, what if the formula **(address – PC) / 4**  gives a value that is *outside the 16-bit two's complement range?*
- The out-of-range issue requires a rather large program to occur, but it is possible! You need to check for this and report an error.

# The Forward Reference Problem

• We still haven't seen how to deal with this very common situation:

bne \$1, \$2, notEqual … notEqual:

- Here the label definition appears **after** the branch, so it's not in our symbol table when we first encounter the branch instruction.
- In C/C++ this is solved by requiring "forward declarations" of symbols that are used before their definition.
- But MIPS assembly allows labels to be freely defined anywhere.

#### Two-Pass Assembly

- A simple way of dealing with forward references, i.e., references to names that are not yet defined, is to do *two passes* over the source.
- **Pass 1:** Build a complete symbol table.
- **Pass 2:** Resolve label references.
	- In Pass 1, parse the instructions and store the parsed lines in a data structure. Pass 2 is over the contents of this data structure.
- The two passes are *not* an "analysis pass" and a "synthesis pass".
	- Duplicate label are checked in Pass 1 while the symbol table is being built.
	- Undefined label errors and out-of-range branch offset errors must be checked in Pass 2 since this requires knowing label addresses.

# Dealing with Labels: Summary

- Implement the assembler in **two passes**.
- The first pass builds a **symbol table** containing a mapping of label names to label locations.
- The second pass uses this table for error checking and synthesis.
- Duplicate label errors are caught in the first pass, undefined label errors and branch offset range errors are caught in the second pass.
- Analysis can otherwise be split across both passes as you see fit.
- For .word with labels, the label is replaced with its value in the symbol table. For branching with labels, use a formula to compute the offset.

# Assembler Complete!

- We've covered enough to write a complete MIPS assembler that supports labels.
- In Project 2, you will implement such an assembler yourself.
- Now that we can write complex programs more conveniently, we'll dive even deeper into MIPS programming.
- We'll first discuss **arrays** in more detail, then learn how to implement **procedures** (not in this lecture).
- We will see how to manage the associated memory by using part of RAM as a **stack**.
- You will see how recursion actually works at a low level!

# MIPS Assembly Language Programming: Part 2

### Arrays Revisited

- An array like "int  $A[3] = \{1,2,3\}$ ;" would be stored as follows in memory.
- To access element A[i], you need to multiply i by 4 and add it to the starting address of the array A.
- The Load Word (lw) and Store Word (sw) instructions read or write entire words.

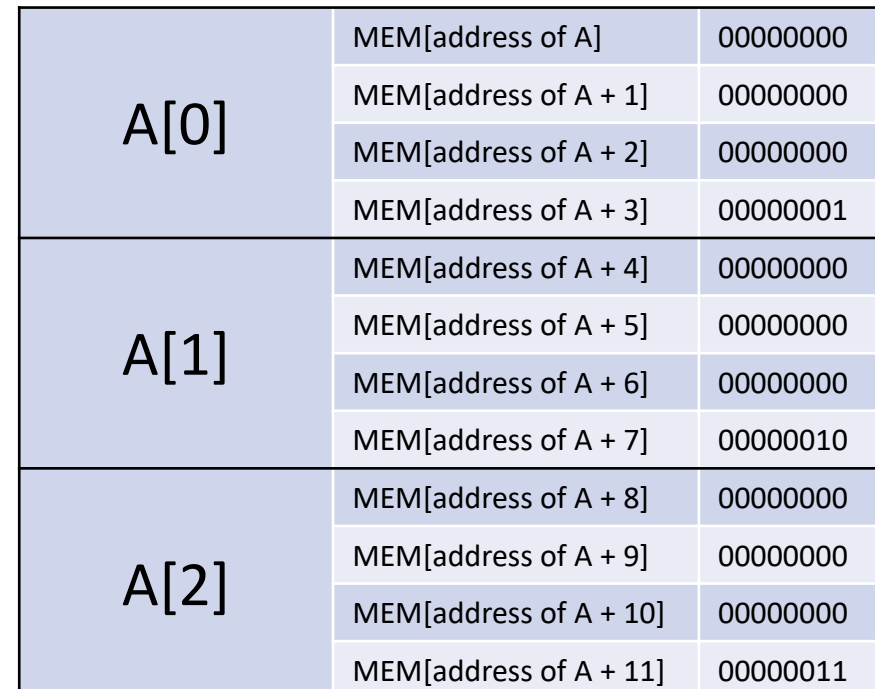

```
 ; $1 contains the starting address of A
    ; $2 contains the size of A
    lis $11
    .word 1
    lis $4
    .word 4
    add $5, $0, $0 ; $5 holds i
PC for: slt $6, $5, $2 ; $6 is 1 if i < n, 0 otherwise
       beq $6, $0, end; Go to end if i < n is false
        mult $5, $4
       mflo $6 ; $6 = i * 4add $6, $1, $6; ; $6 = address of A[i]sw $0, 0($6) ; A[i] = 0
        add $5, $5, $11 ; i += 1 beq $0, $0, for ; back to top of loop
    end: jr $31
```
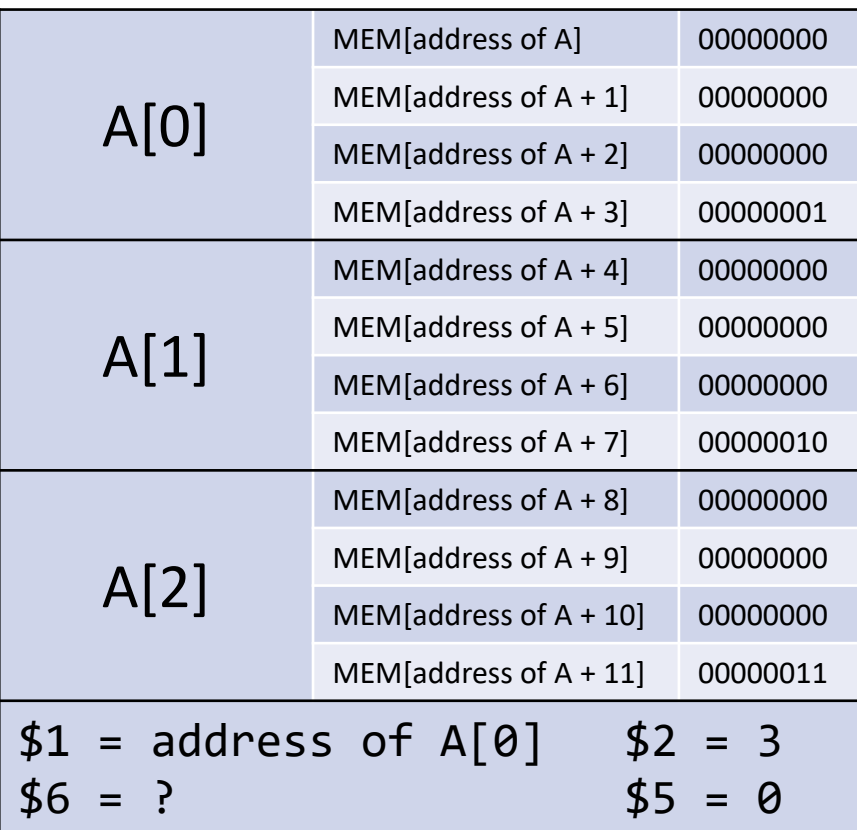

```
 ; $1 contains the starting address of A
    ; $2 contains the size of A
    lis $11
    .word 1
    lis $4
    .word 4
    add $5, $0, $0 ; $5 holds i
   for: slt $6, $5, $2; ; $6 is 1 if <math>i < n, 0 otherwise
PC beg $6, $0, end; Go to end if i < n is false
        mult $5, $4
       mflo $6 ; $6 = i * 4add $6, $1, $6; ; $6 = address of A[i]sw $0, \theta($6) ; A[i] = 0
        add $5, $5, $11 ; i += 1 beq $0, $0, for ; back to top of loop
    end: jr $31
```
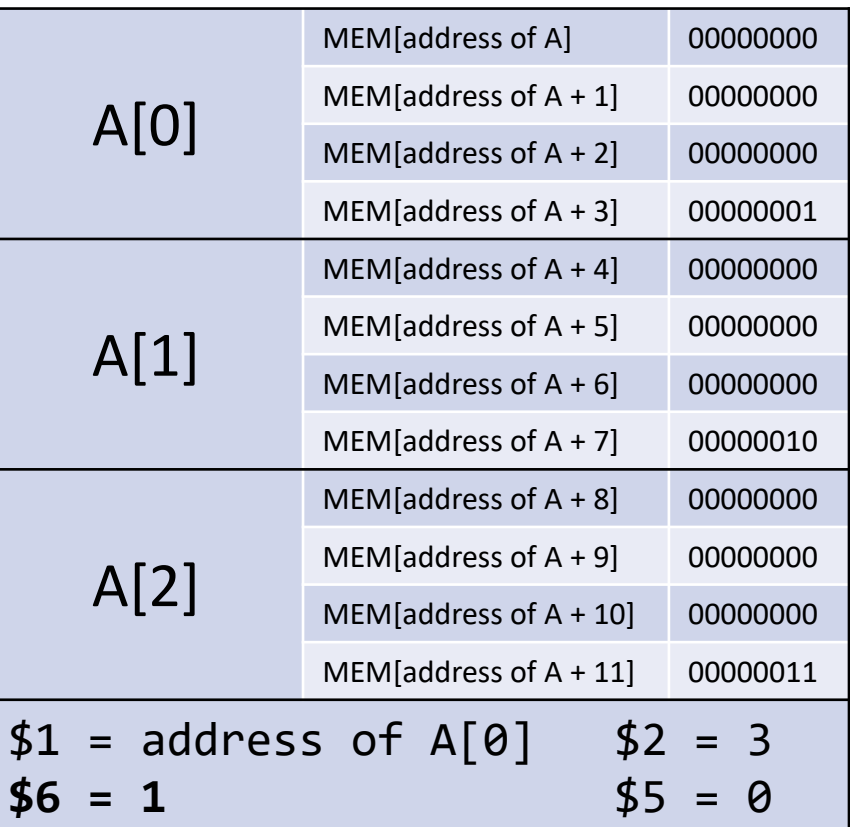

```
 ; $1 contains the starting address of A
    ; $2 contains the size of A
    lis $11
    .word 1
    lis $4
    .word 4
    add $5, $0, $0 ; $5 holds i
   for: slt $6, $5, $2; ; $6 is 1 if <math>i < n, 0 otherwise
        beq $6, $0, end; Go to end if i < n is false
PC mult $5, $4
       mflo $6 ; $6 = i * 4add $6, $1, $6; ; $6 = address of A[i]sw $0, \theta($6) ; A[i] = 0
        add $5, $5, $11 ; i += 1 beq $0, $0, for ; back to top of loop
    end: jr $31
```
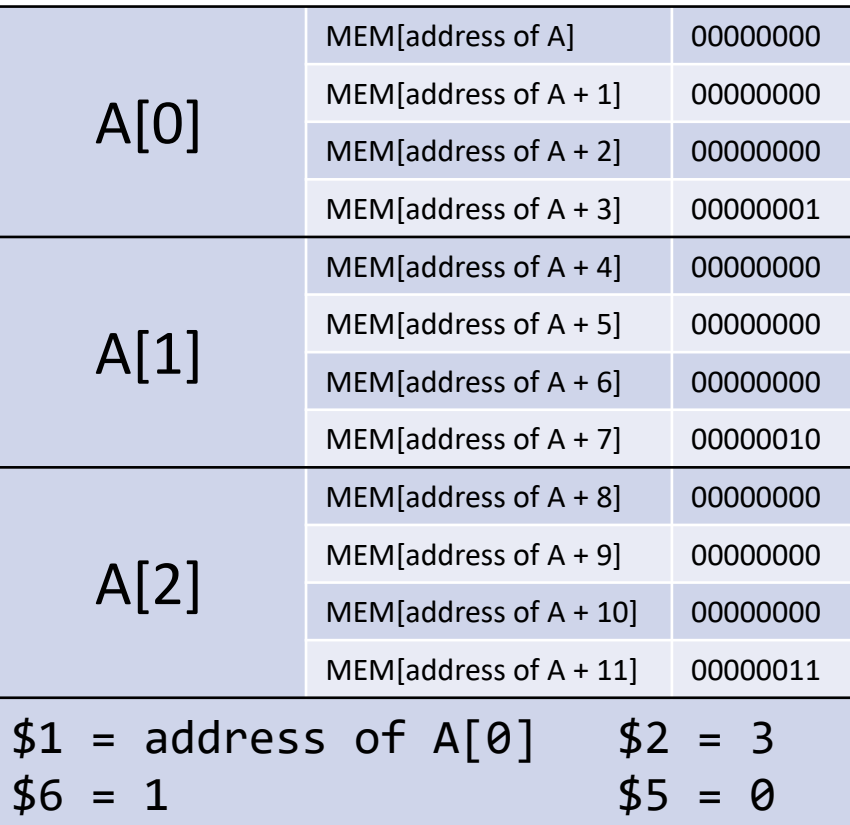

```
 ; $1 contains the starting address of A
    ; $2 contains the size of A
    lis $11
    .word 1
    lis $4
    .word 4
    add $5, $0, $0 ; $5 holds i
   for: slt $6, $5, $2; ; $6 is 1 if <math>i < n, 0 otherwise
        beq $6, $9, end; Go to end if i < n is false
        mult $5, $4
PC mflo $6 ; $6 = i * 4
       add $6, $1, $6; ; $6 = address of A[i]sw $0, \theta($6) ; A[i] = 0
        add $5, $5, $11 ; i += 1 beq $0, $0, for ; back to top of loop
    end: jr $31
```
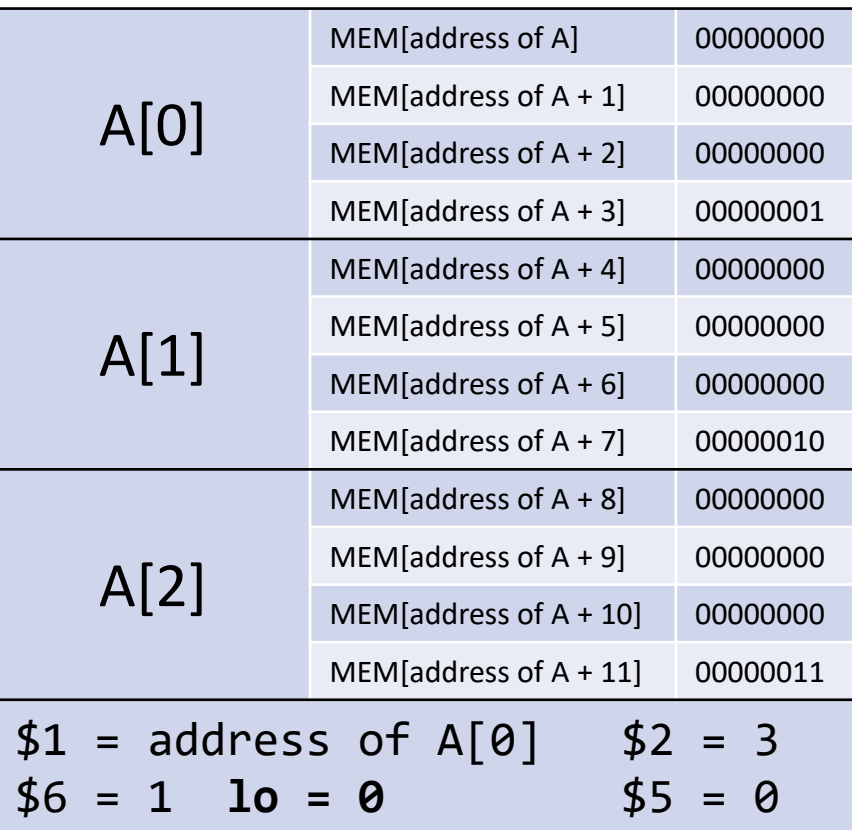

```
 ; $1 contains the starting address of A
    ; $2 contains the size of A
    lis $11
    .word 1
    lis $4
    .word 4
    add $5, $0, $0 ; $5 holds i
   for: slt $6, $5, $2; ; $6 is 1 if <math>i < n, 0 otherwise
        beq $6, $9, end; Go to end if i < n is false
        mult $5, $4
       mflo $6 ; $6 = i * 4PC add $6, $1, $6 ; $6 = address of A[i]
       sw $0, \theta($6) ; A[i] = 0
        add $5, $5, $11 ; i += 1 beq $0, $0, for ; back to top of loop
    end: jr $31
```
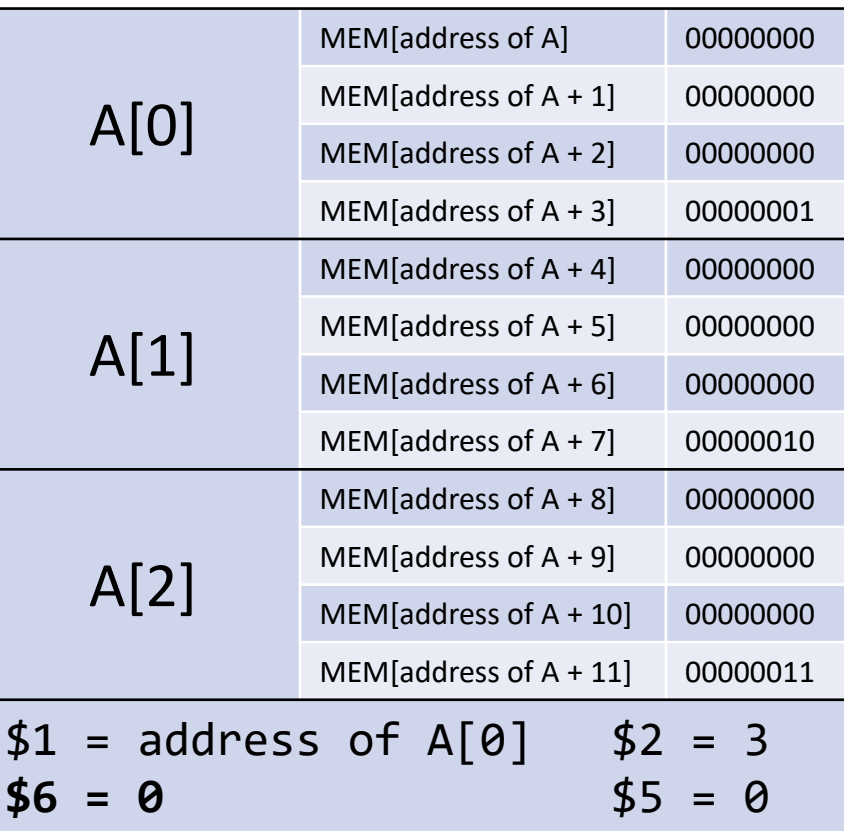

```
 ; $1 contains the starting address of A
    ; $2 contains the size of A
    lis $11
    .word 1
    lis $4
    .word 4
   add $5, $0, $0 ; $5 holds i
  for: slt $6, $5, $2; ; $6 is 1 if <math>i < n, 0 otherwise
        beq $6, $9, end; Go to end if i < n is false
        mult $5, $4
       mflo $6 ; $6 = i * 4add $6, $1, $6; $6 = address of A[i]PC sw $0, 0($6) ; A[i] = 0
         add $5, $5, $11 ; i += 1
         beq $0, $0, for ; back to top of loop
    end: jr $31
```
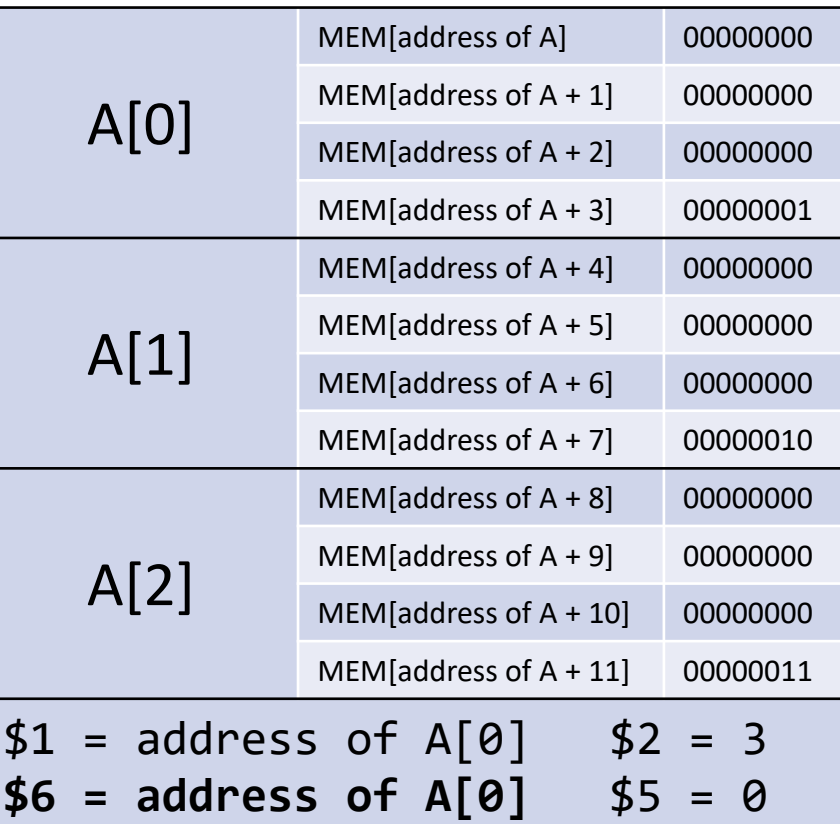

```
 ; $1 contains the starting address of A
    ; $2 contains the size of A
    lis $11
    .word 1
    lis $4
    .word 4
    add $5, $0, $0 ; $5 holds i
   for: slt $6, $5, $2; ; $6 is 1 if <math>i < n, 0 otherwise
        beq $6, $9, end; Go to end if i < n is false
         mult $5, $4
        mflo $6 ; $6 = i * 4add $6, $1, $6; $1, $6 $6 = address of A[i]
        sw $0, \theta($6) ; A[i] = 0
PC add $5, $5, $11 ; i += 1
         beq $0, $0, for ; back to top of loop
    end: jr $31
```
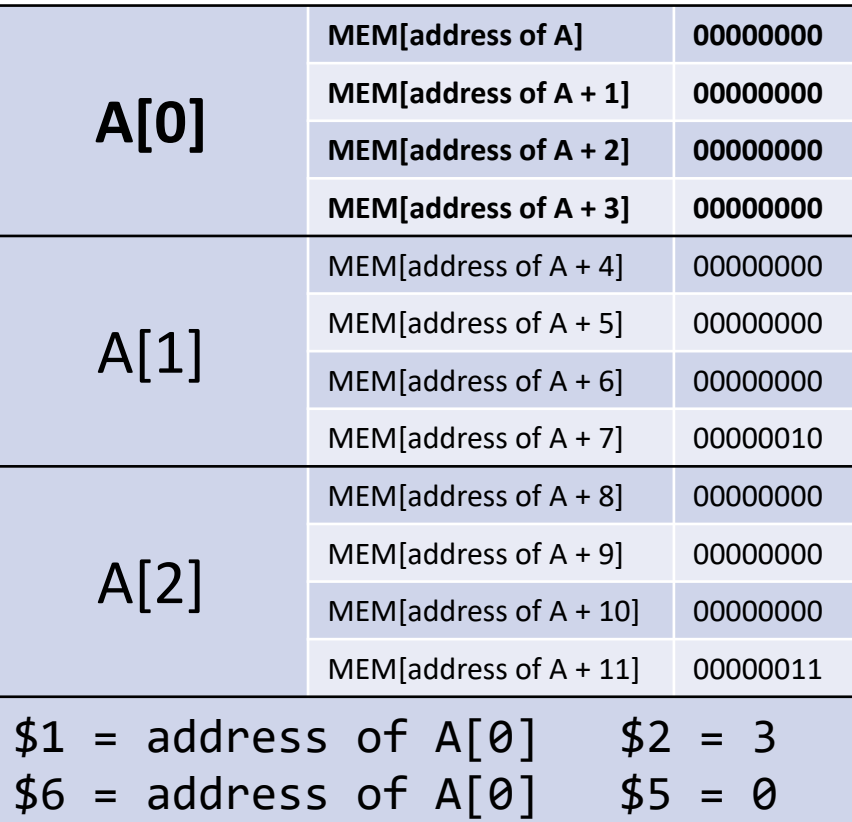

```
 ; $1 contains the starting address of A
    ; $2 contains the size of A
    lis $11
    .word 1
    lis $4
    .word 4
    add $5, $0, $0 ; $5 holds i
   for: slt $6, $5, $2; ; $6 is 1 if <math>i < n, 0 otherwise
        beq $6, $0, end; Go to end if i < n is false
         mult $5, $4
        mflo $6 ; $6 = i * 4add $6, $1, $6; $1, $6 $6 = address of A[i]
        sw $0, \theta($6) ; A[i] = 0
         add $5, $5, $11 ; i += 1
PC beq $0, $0, for ; back to top of loop
    end: jr $31
```
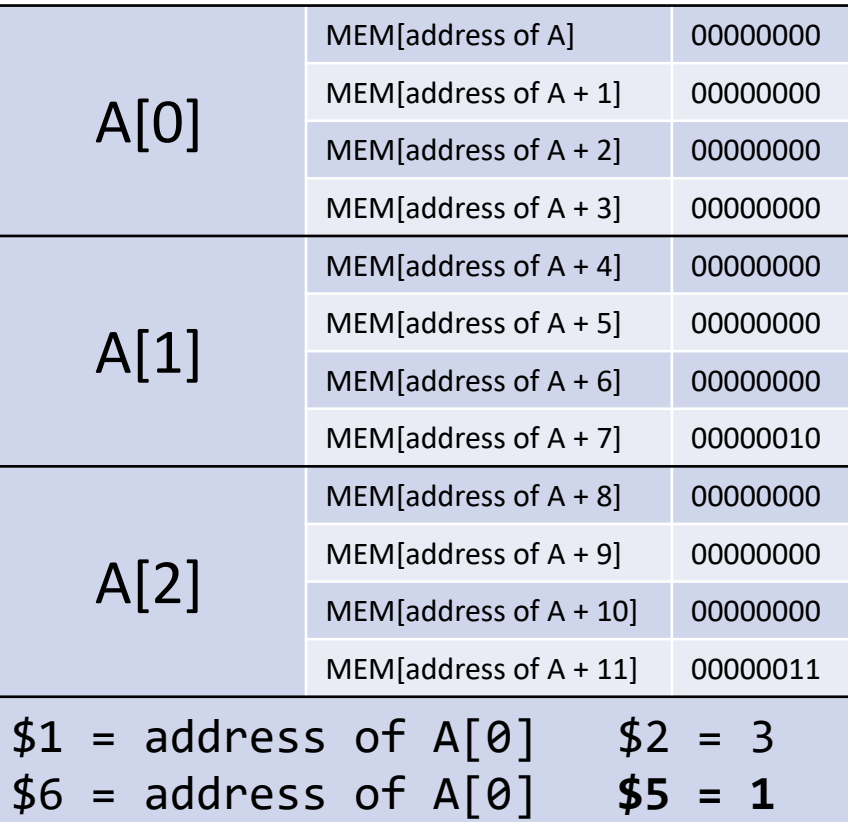

```
 ; $1 contains the starting address of A
    ; $2 contains the size of A
    lis $11
    .word 1
    lis $4
    .word 4
    add $5, $0, $0 ; $5 holds i
PC for: slt $6, $5, $2 ; $6 is 1 if i < n, 0 otherwise
        beq $6, $0, end; Go to end if i < n is false
         mult $5, $4
        mflo $6 ; $6 = i * 4add $6, $1, $6; $1, $6 $6 = address of A[i]
        sw $0, 0($6) ; A[i] = 0
         add $5, $5, $11 ; i += 1
         beq $0, $0, for ; back to top of loop
    end: jr $31
```
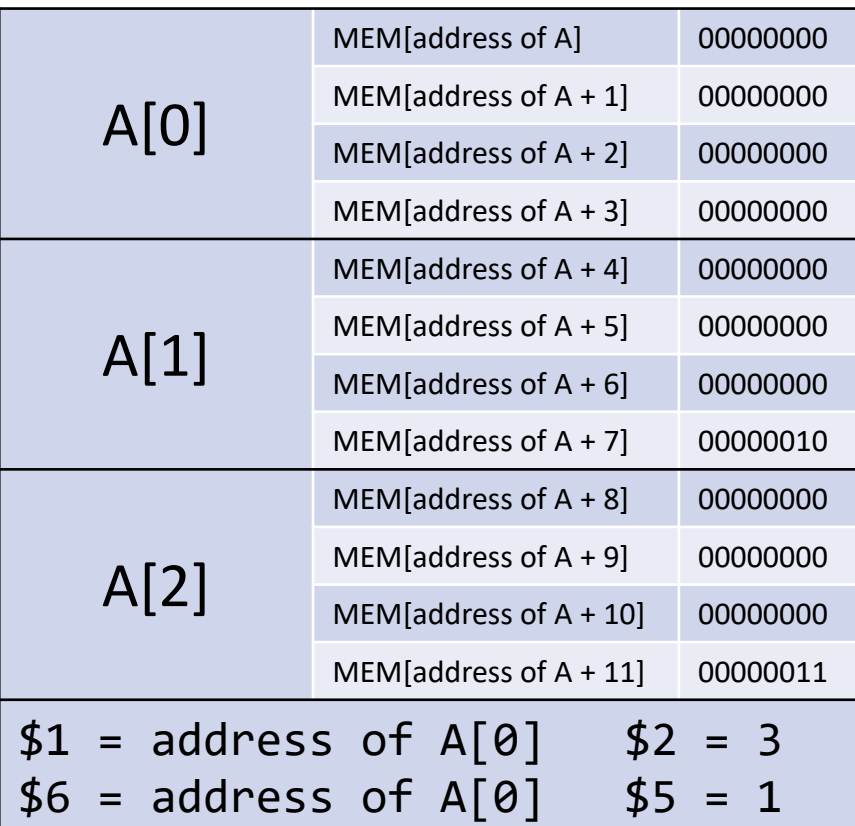

```
 ; $1 contains the starting address of A
    ; $2 contains the size of A
    lis $11
    .word 1
    lis $4
    .word 4
    add $5, $0, $0 ; $5 holds i
   for: slt $6, $5, $2; ; $6 is 1 if <math>i < n, 0 otherwise
PC beg $6, $0, end; Go to end if i < n is false
         mult $5, $4
        mflo $6 ; $6 = i * 4add $6, $1, $6; $1, $6 $6 = address of A[i]sw $0, \theta($6) ; A[i] = 0
         add $5, $5, $11 ; i += 1
         beq $0, $0, for ; back to top of loop
    end: jr $31
```
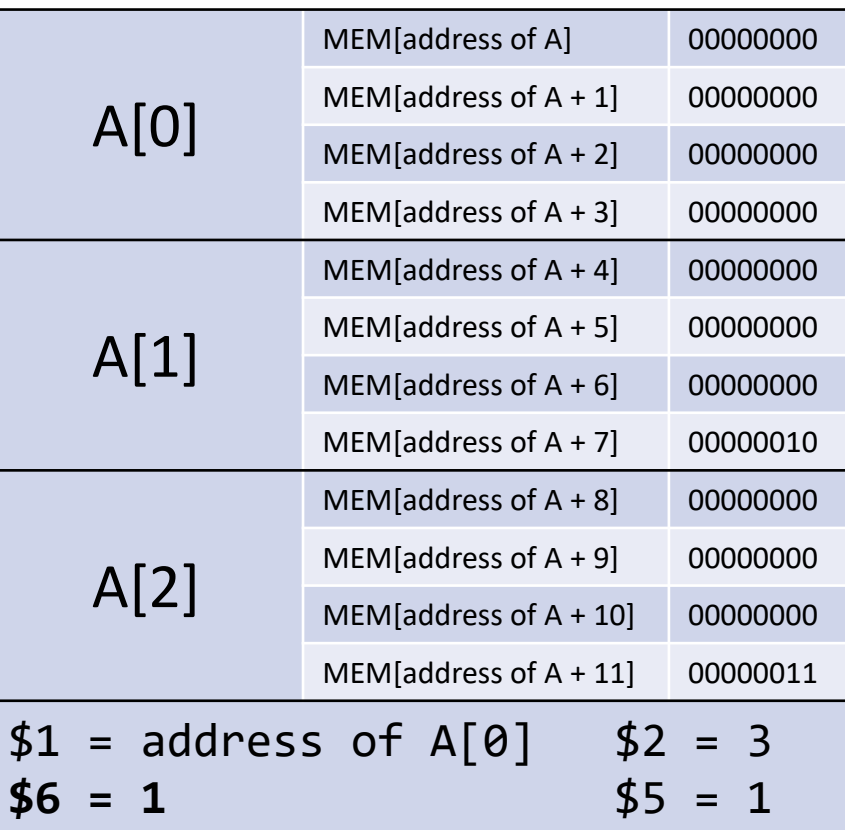

```
 ; $1 contains the starting address of A
    ; $2 contains the size of A
    lis $11
    .word 1
    lis $4
    .word 4
    add $5, $0, $0 ; $5 holds i
   for: slt $6, $5, $2; ; $6 is 1 if <math>i < n, 0 otherwise
        beq $6, $0, end; Go to end if i < n is false
PC mult $5, $4
        mflo $6 ; $6 = i * 4add $6, $1, $6; $1, $6 $6 = address of A[i]sw $0, \theta($6) ; A[i] = 0
         add $5, $5, $11 ; i += 1
         beq $0, $0, for ; back to top of loop
    end: jr $31
```
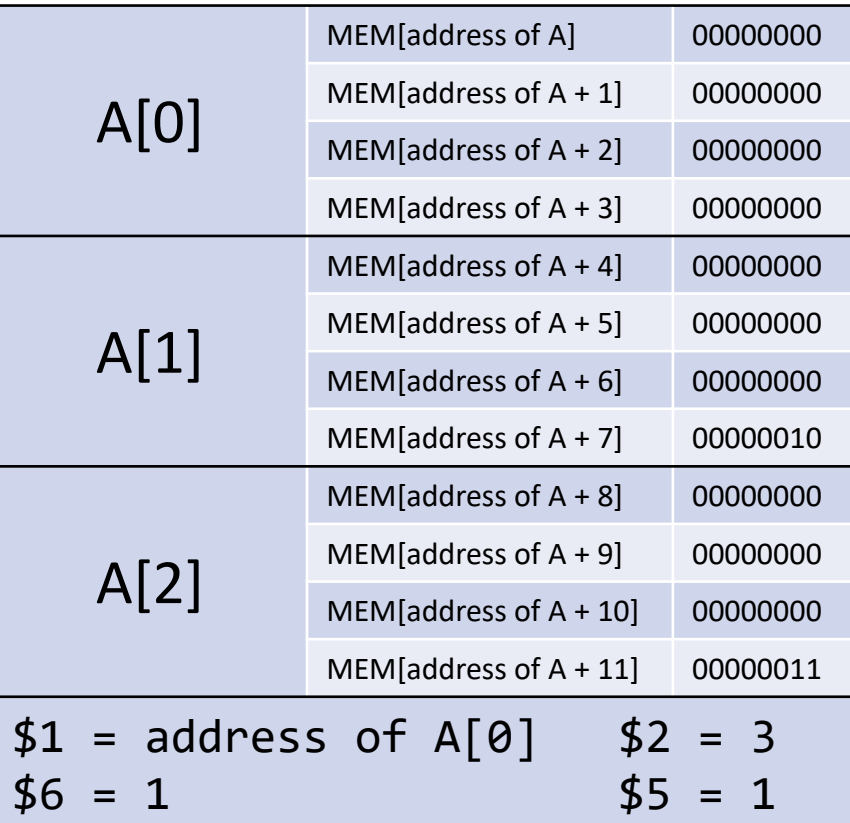

```
 ; $1 contains the starting address of A
    ; $2 contains the size of A
    lis $11
    .word 1
    lis $4
    .word 4
    add $5, $0, $0 ; $5 holds i
   for: slt $6, $5, $2; ; $6 is 1 if <math>i < n, 0 otherwise
        beq $6, $9, end; Go to end if i < n is false
        mult $5, $4
PC mflo $6 ; $6 = i * 4
       add $6, $1, $6; $6 = address of A[i]sw $0, \theta($6) ; A[i] = 0
         add $5, $5, $11 ; i += 1
         beq $0, $0, for ; back to top of loop
    end: jr $31
```
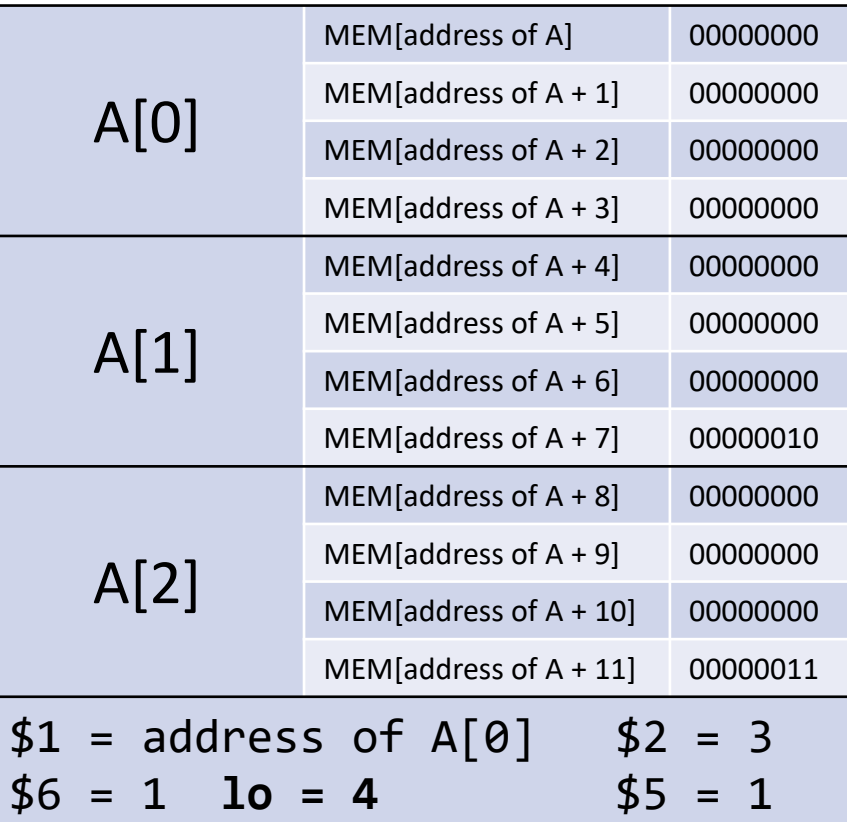
```
 ; $1 contains the starting address of A
    ; $2 contains the size of A
    lis $11
    .word 1
    lis $4
    .word 4
    add $5, $0, $0 ; $5 holds i
   for: slt $6, $5, $2; ; $6 is 1 if <math>i < n, 0 otherwise
        beq $6, $9, end; Go to end if i < n is false
         mult $5, $4
        mflo $6 ; $6 = i * 4
PC add $6, $1, $6 ; $6 = address of A[i]
        sw $0, \theta($6) ; A[i] = 0
         add $5, $5, $11 ; i += 1
         beq $0, $0, for ; back to top of loop
    end: jr $31
```
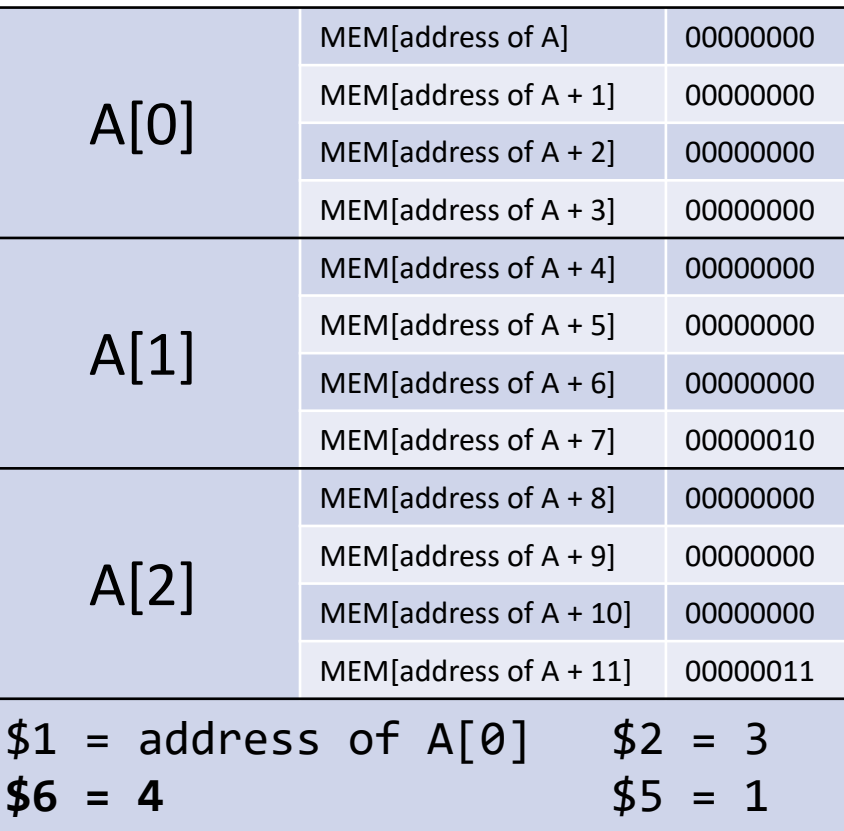

```
 ; $1 contains the starting address of A
    ; $2 contains the size of A
    lis $11
    .word 1
    lis $4
    .word 4
   add $5, $0, $0 ; $5 holds i
  for: slt $6, $5, $2; ; $6 is 1 if <math>i < n, 0 otherwise
        beq $6, $9, end; Go to end if i < n is false
        mult $5, $4
        mflo $6 ; $6 = i * 4
       add $6, $1, $6; $6 = address of A[i]PC sw $0, 0($6) ; A[i] = 0
         add $5, $5, $11 ; i += 1
         beq $0, $0, for ; back to top of loop
    end: jr $31
```
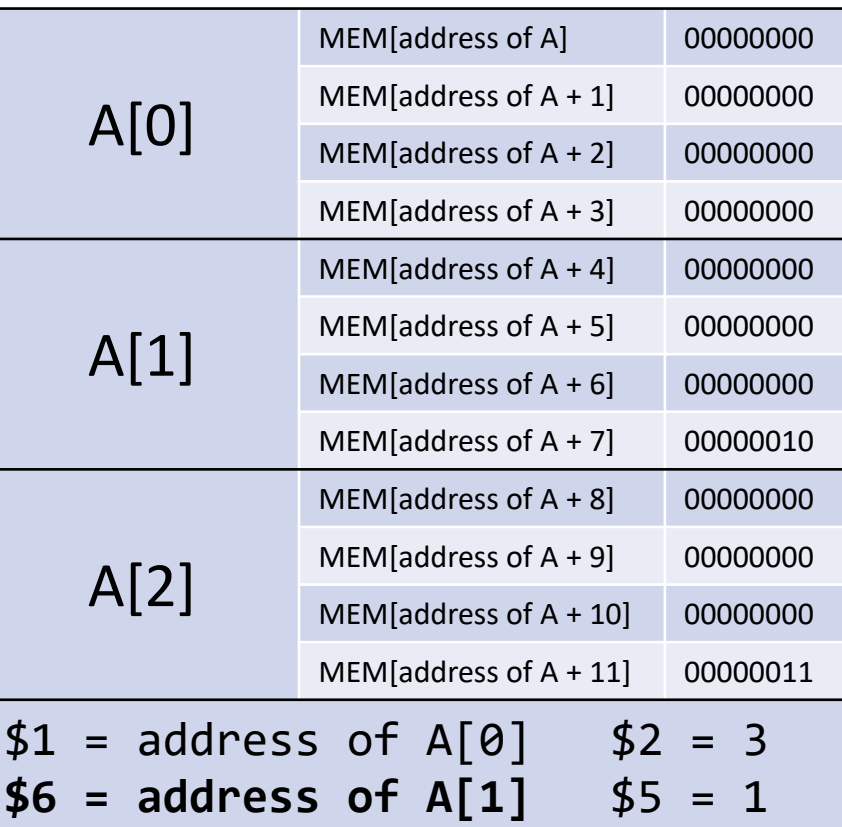

```
 ; $1 contains the starting address of A
    ; $2 contains the size of A
    lis $11
    .word 1
    lis $4
    .word 4
    add $5, $0, $0 ; $5 holds i
   for: slt $6, $5, $2; ; $6 is 1 if <math>i < n, 0 otherwise
        beq $6, $9, end; Go to end if i < n is false
         mult $5, $4
         mflo $6 ; $6 = i * 4
        add $6, $1, $6; $1, $6 $6 = address of A[i]
         sw $0, 0($6) ; A[i] = 0
PC add $5, $5, $11 ; i += 1
         beq $0, $0, for ; back to top of loop
    end: jr $31
```
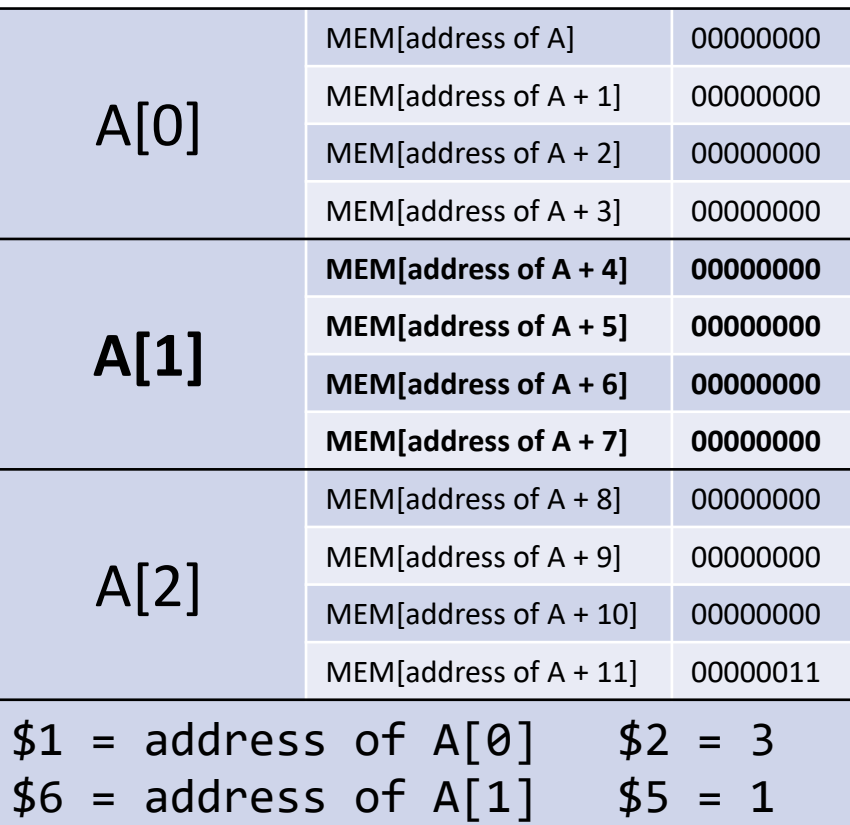

```
 ; $1 contains the starting address of A
    ; $2 contains the size of A
    lis $11
    .word 1
    lis $4
    .word 4
    add $5, $0, $0 ; $5 holds i
   for: slt $6, $5, $2; ; $6 is 1 if <math>i < n, 0 otherwise
        beq $6, $0, end; Go to end if i < n is false
         mult $5, $4
         mflo $6 ; $6 = i * 4
        add $6, $1, $6; $1, $6 $6 = address of A[i]
         sw $0, 0($6) ; A[i] = 0
         add $5, $5, $11 ; i += 1
PC beq $0, $0, for ; back to top of loop
    end: jr $31
```
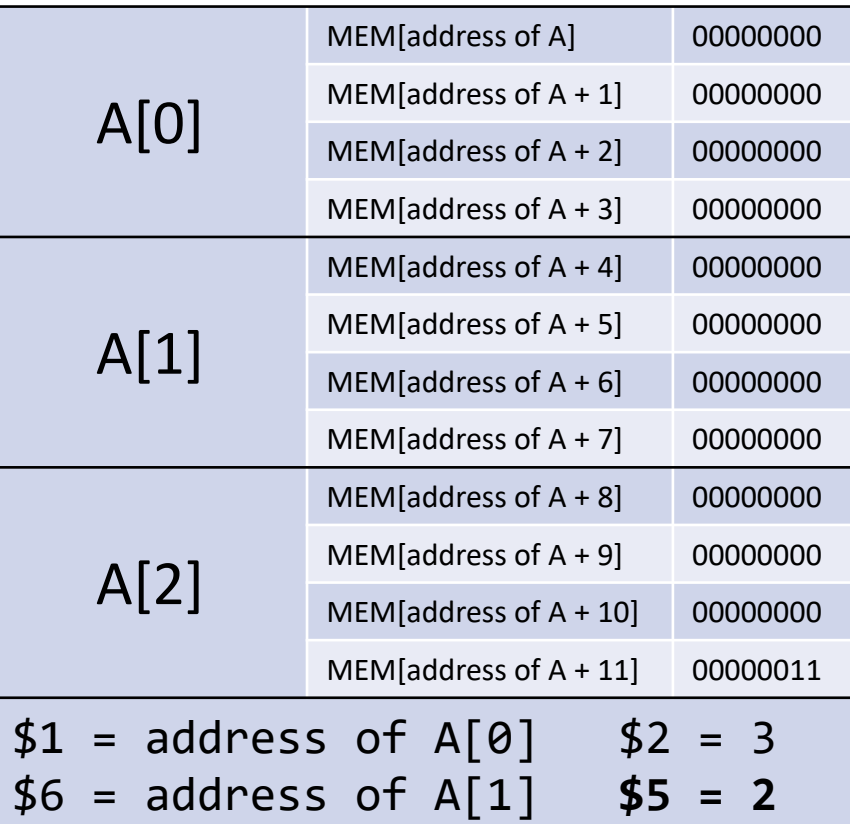

```
 ; $1 contains the starting address of A
    ; $2 contains the size of A
    lis $11
    .word 1
    lis $4
    .word 4
    add $5, $0, $0 ; $5 holds i
PC for: slt $6, $5, $2 ; $6 is 1 if i < n, 0 otherwise
        beq $6, $0, end; Go to end if i < n is false
         mult $5, $4
         mflo $6 ; $6 = i * 4
        add $6, $1, $6; $1, $6 $6 = address of A[i]
         sw $0, 0($6) ; A[i] = 0
         add $5, $5, $11 ; i += 1
         beq $0, $0, for ; back to top of loop
    end: jr $31
```
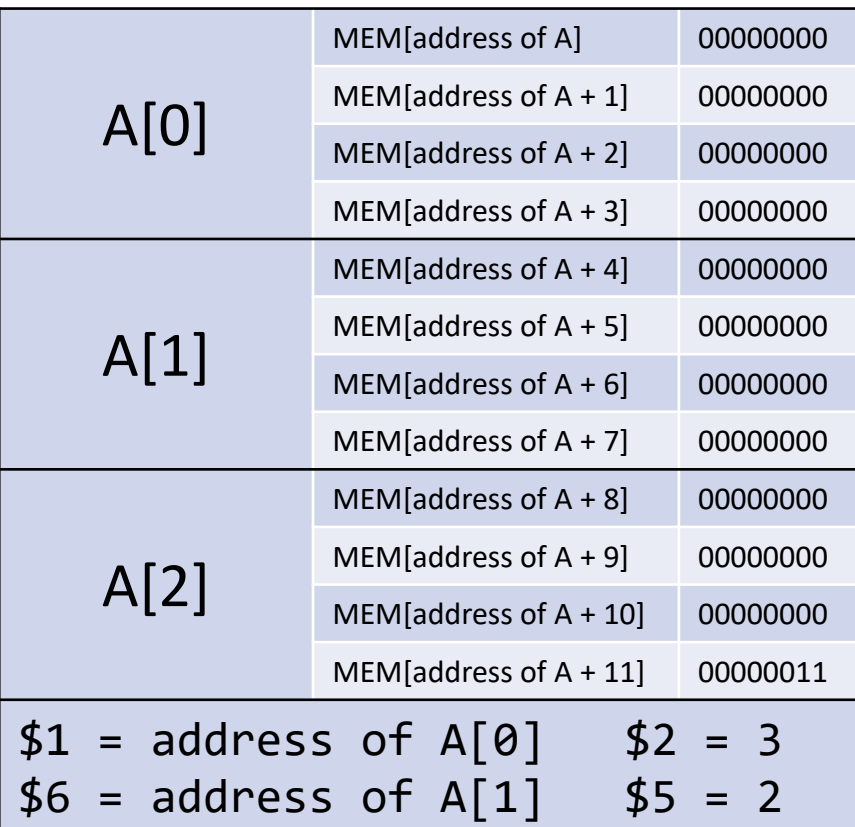

```
 ; $1 contains the starting address of A
    ; $2 contains the size of A
    lis $11
    .word 1
    lis $4
    .word 4
    add $5, $0, $0 ; $5 holds i
    for: slt $6, $5, $2 ; $6 is 1 if i < n, 0 otherwise
PC beg $6, $0, \text{ end}; Go to end if i < n is false
         mult $5, $4
        mflo $6 ; $6 = i * 4
        add $6, $1, $6; $1, $6 $6 = address of A[i]
         sw $0, 0($6) ; A[i] = 0
         add $5, $5, $11 ; i += 1
         beq $0, $0, for ; back to top of loop
    end: jr $31
```
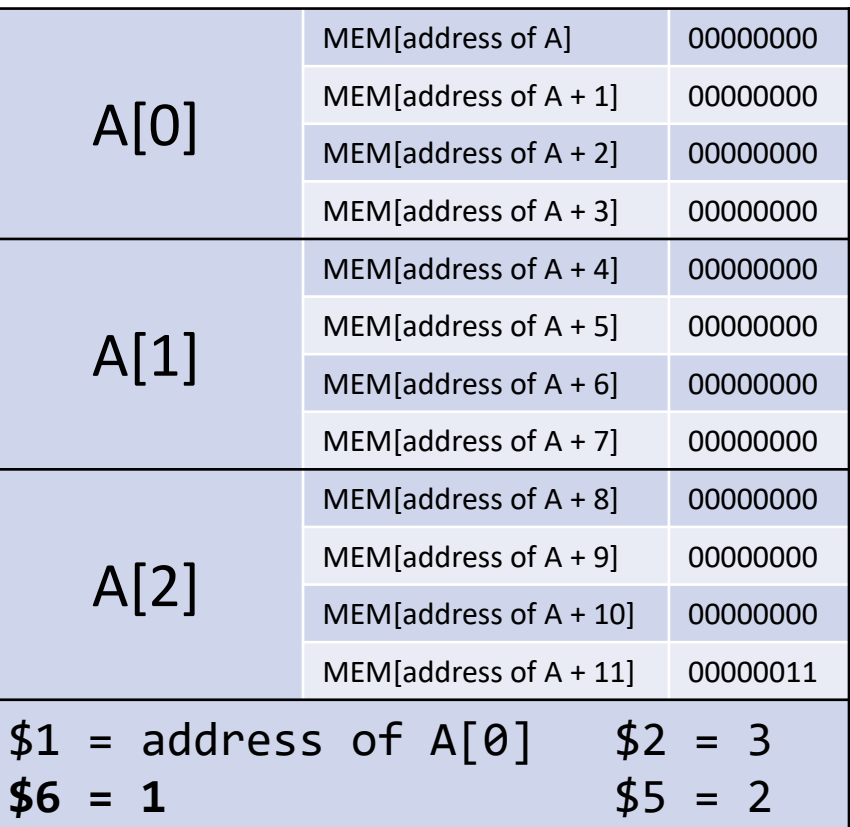

```
 ; $1 contains the starting address of A
    ; $2 contains the size of A
    lis $11
    .word 1
    lis $4
    .word 4
    add $5, $0, $0 ; $5 holds i
    for: slt $6, $5, $2 ; $6 is 1 if i < n, 0 otherwise
       beq $6, $0, end; Go to end if i < n is false
PC mult $5, $4
        mflo $6 ; $6 = i * 4
       add $6, $1, $6; $1, $6 $6 = address of A[i] sw $0, 0($6) ; A[i] = 0
         add $5, $5, $11 ; i += 1
         beq $0, $0, for ; back to top of loop
    end: jr $31
```
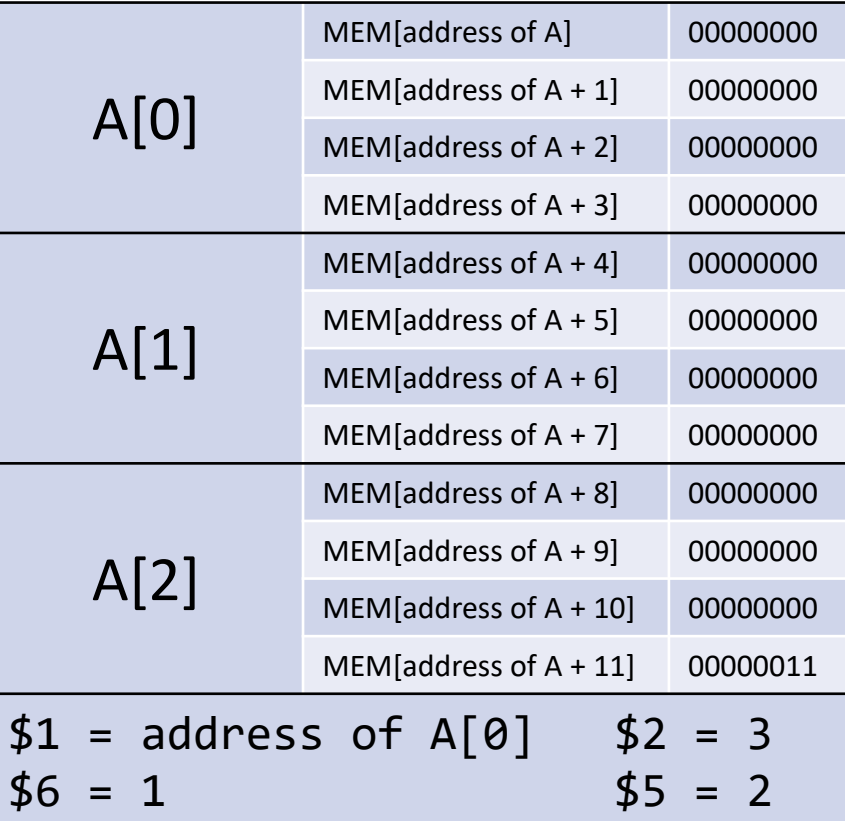

```
 ; $1 contains the starting address of A
    ; $2 contains the size of A
    lis $11
    .word 1
    lis $4
    .word 4
   add $5, $0, $0 ; $5 holds i
   for: slt $6, $5, $2 ; $6 is 1 if i < n, 0 otherwise
       beq $6, $9, end; Go to end if i < n is false
        mult $5, $4
PC mflo $6 ; $6 = i * 4
       add $6, $1, $6; $6 = address of A[i] sw $0, 0($6) ; A[i] = 0
         add $5, $5, $11 ; i += 1
        beq $0, $0, for ; back to top of loop
    end: jr $31
```
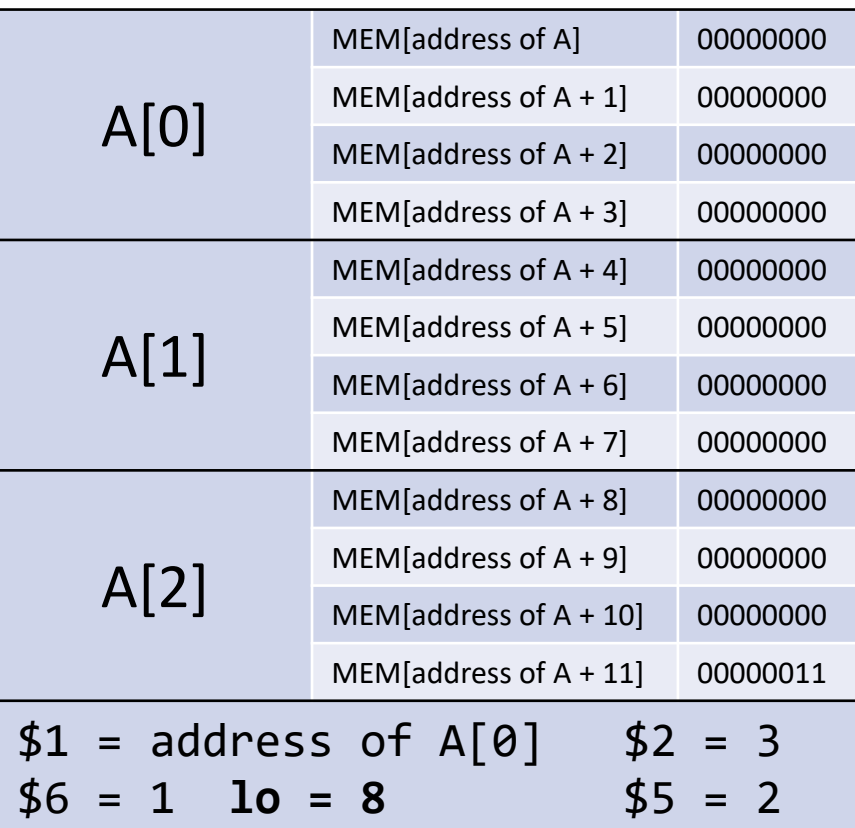

```
 ; $1 contains the starting address of A
    ; $2 contains the size of A
    lis $11
    .word 1
    lis $4
    .word 4
    add $5, $0, $0 ; $5 holds i
   for: slt $6, $5, $2 ; $6 is 1 if i < n, 0 otherwise
       beq $6, $9, end; Go to end if i < n is false
        mult $5, $4
        mflo $6 ; $6 = i * 4
PC add $6, $1, $6 ; $6 = address of A[i]
        sw $0, 0($6) ; A[i] = 0
         add $5, $5, $11 ; i += 1
        beq $0, $0, for ; back to top of loop
    end: jr $31
```
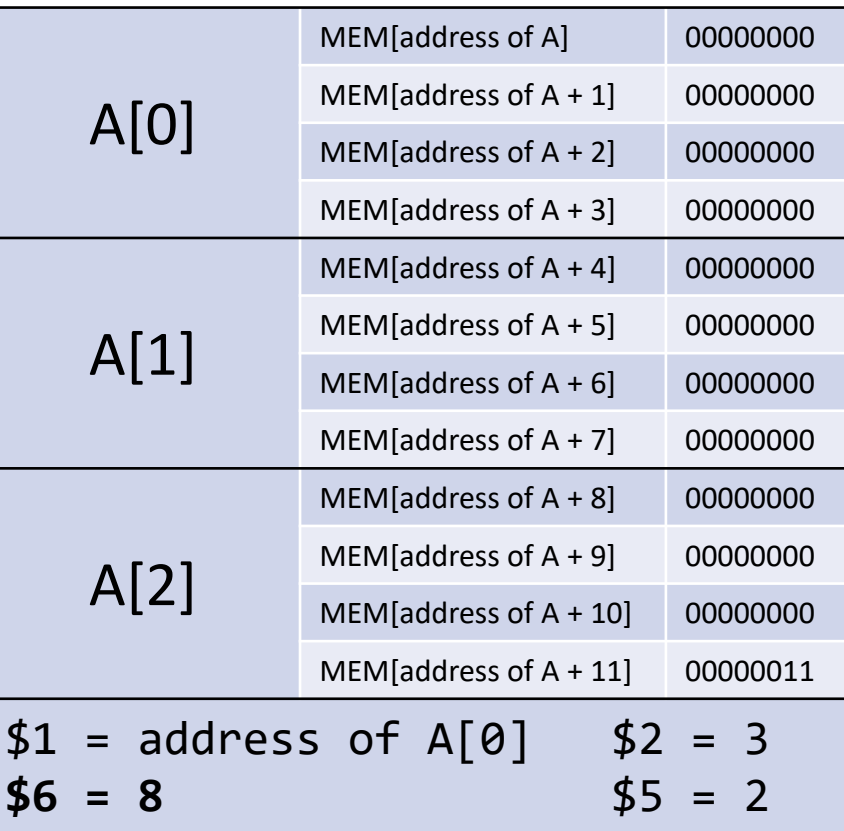

```
 ; $1 contains the starting address of A
    ; $2 contains the size of A
    lis $11
    .word 1
    lis $4
    .word 4
   add $5, $0, $0 ; $5 holds i
   for: slt $6, $5, $2 ; $6 is 1 if i < n, 0 otherwise
       beq $6, $9, end; Go to end if i < n is false
        mult $5, $4
        mflo $6 ; $6 = i * 4
       add $6, $1, $6; $6 = address of A[i]PC sw $0, 0($6) ; A[i] = 0
        add $5, $5, $11 ; i += 1
        beq $0, $0, for ; back to top of loop
    end: jr $31
```
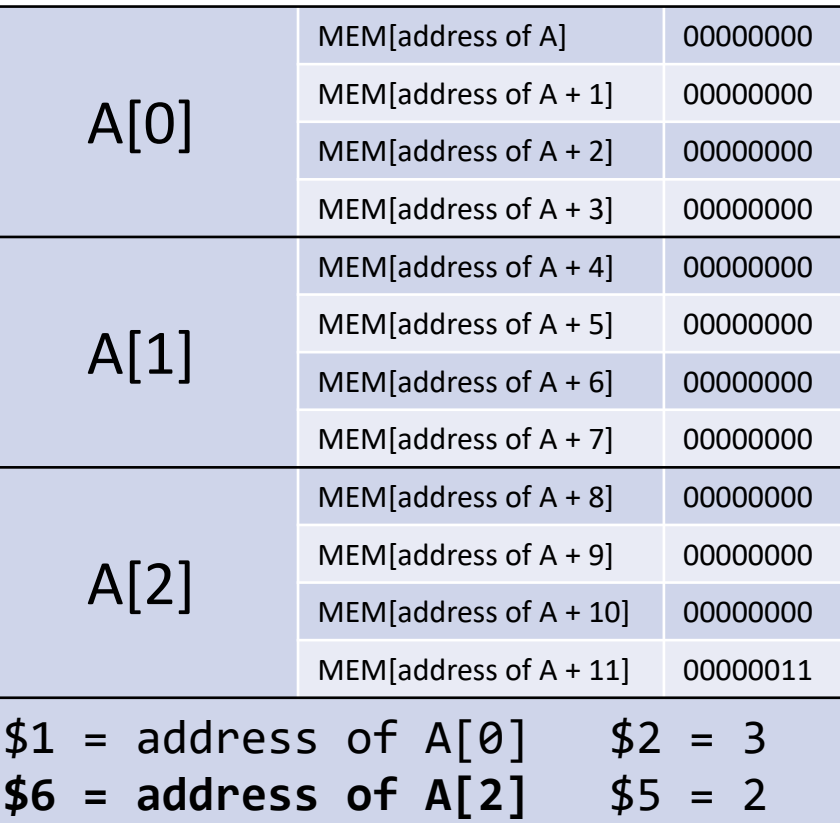

```
 ; $1 contains the starting address of A
    ; $2 contains the size of A
    lis $11
    .word 1
    lis $4
    .word 4
    add $5, $0, $0 ; $5 holds i
    for: slt $6, $5, $2 ; $6 is 1 if i < n, 0 otherwise
        beq $6, $9, end; Go to end if i < n is false
        mult $5, $4
        mflo $6 ; $6 = i * 4
       add $6, $1, $6; $1, $6 $6 = address of A[i] sw $0, 0($6) ; A[i] = 0
PC add $5, $5, $11 ; i += 1
        beq $0, $0, for ; back to top of loop
    end: jr $31
```
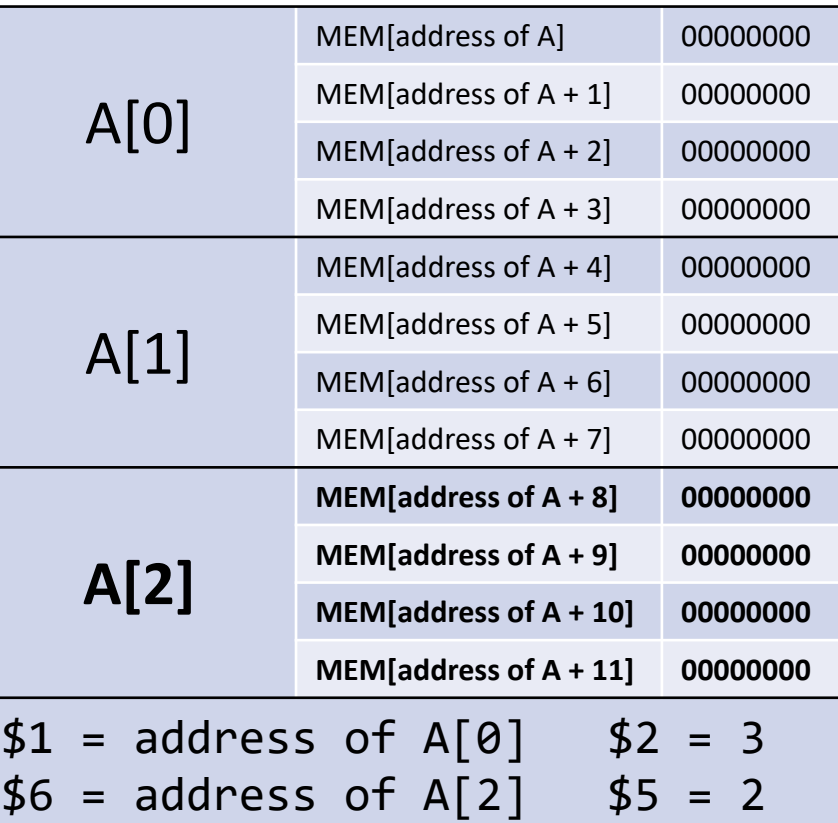

```
 ; $1 contains the starting address of A
    ; $2 contains the size of A
    lis $11
    .word 1
    lis $4
    .word 4
    add $5, $0, $0 ; $5 holds i
    for: slt $6, $5, $2 ; $6 is 1 if i < n, 0 otherwise
        beq $6, $0, end; Go to end if i < n is false
        mult $5, $4
        mflo $6 ; $6 = i * 4
        add $6, $1, $6; $1, $6 $6 = address of A[i]
         sw $0, 0($6) ; A[i] = 0
         add $5, $5, $11 ; i += 1
PC beq $0, $0, for ; back to top of loop
    end: jr $31
```
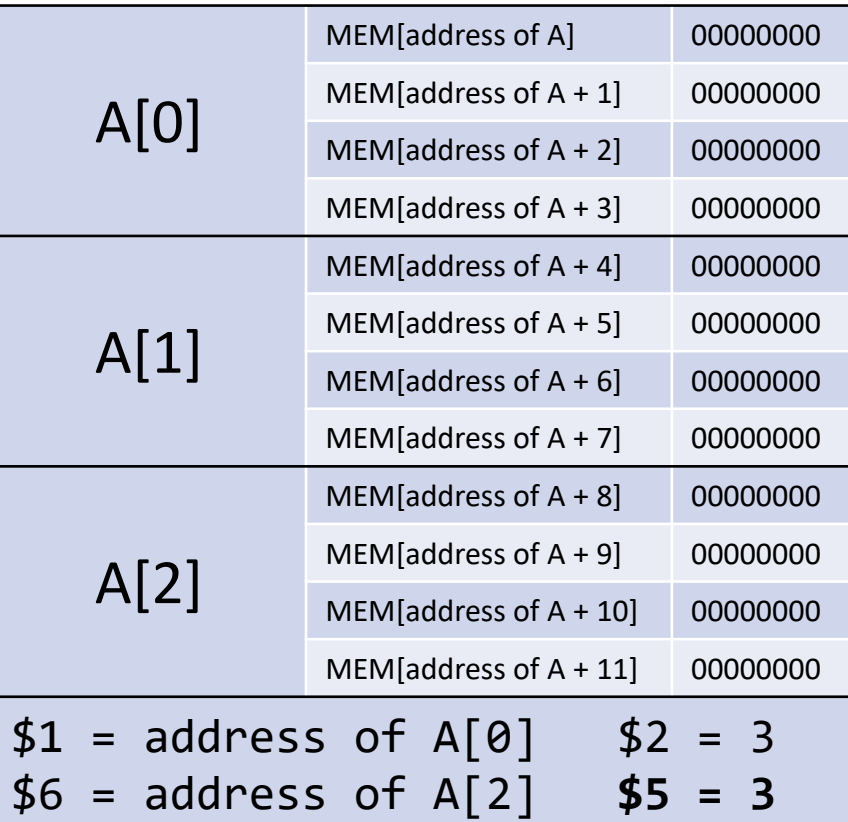

```
 ; $1 contains the starting address of A
    ; $2 contains the size of A
    lis $11
    .word 1
    lis $4
    .word 4
    add $5, $0, $0 ; $5 holds i
PC for: slt $6, $5, $2 ; $6 is 1 if i < n, 0 otherwise
        beq $6, $0, end; Go to end if i < n is false
         mult $5, $4
         mflo $6 ; $6 = i * 4
        add $6, $1, $6; $1, $6 $6 = address of A[i]
         sw $0, 0($6) ; A[i] = 0
         add $5, $5, $11 ; i += 1
         beq $0, $0, for ; back to top of loop
    end: jr $31
```
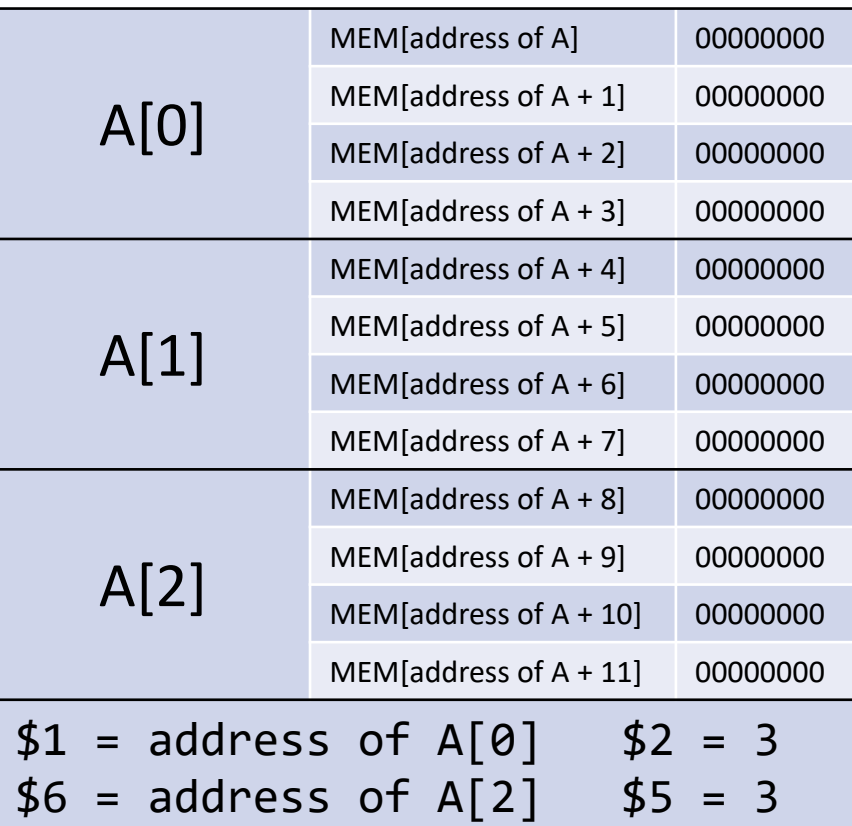

```
 ; $1 contains the starting address of A
    ; $2 contains the size of A
    lis $11
    .word 1
    lis $4
    .word 4
    add $5, $0, $0 ; $5 holds i
    for: slt $6, $5, $2 ; $6 is 1 if i < n, 0 otherwise
PC beg $6, $0, \text{ end}; Go to end if i < n is false
         mult $5, $4
         mflo $6 ; $6 = i * 4
        add $6, $1, $6; $1, $6 $6 = address of A[i] sw $0, 0($6) ; A[i] = 0
         add $5, $5, $11 ; i += 1
         beq $0, $0, for ; back to top of loop
    end: jr $31
```
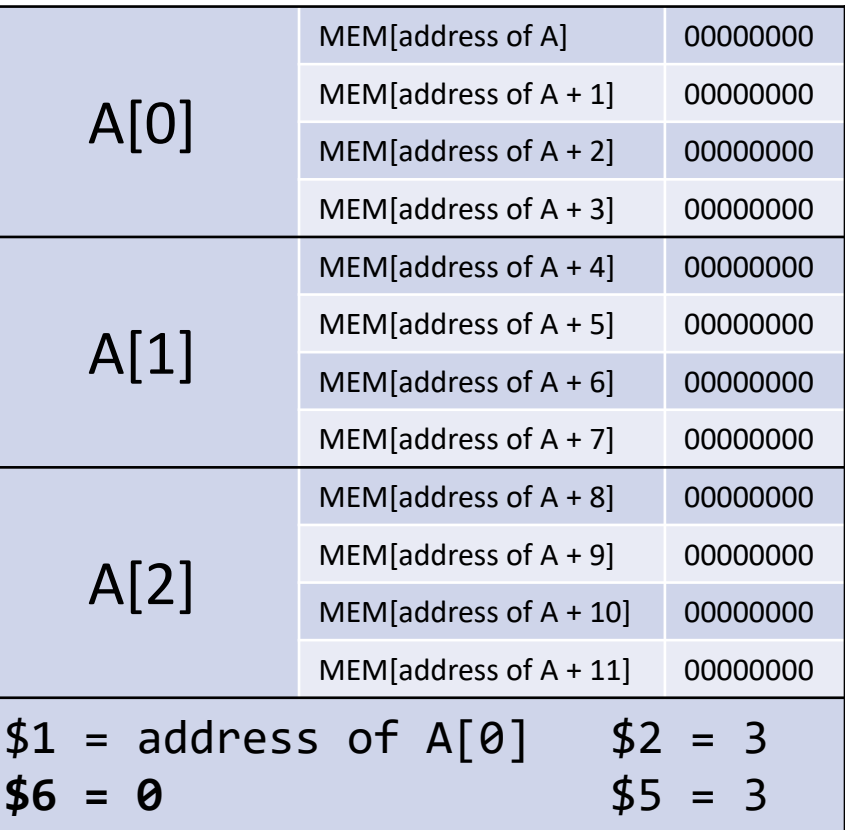

```
 ; $1 contains the starting address of A
    ; $2 contains the size of A
    lis $11
    .word 1
    lis $4
    .word 4
    add $5, $0, $0 ; $5 holds i
    for: slt $6, $5, $2 ; $6 is 1 if i < n, 0 otherwise
        beq $6, $0, end; Go to end if i < n is false
         mult $5, $4
         mflo $6 ; $6 = i * 4
        add $6, $1, $6; $1, $6 $6 = address of A[i]
         sw $0, 0($6) ; A[i] = 0
         add $5, $5, $11 ; i += 1
         beq $0, $0, for ; back to top of loop
PC end: jr $31
```
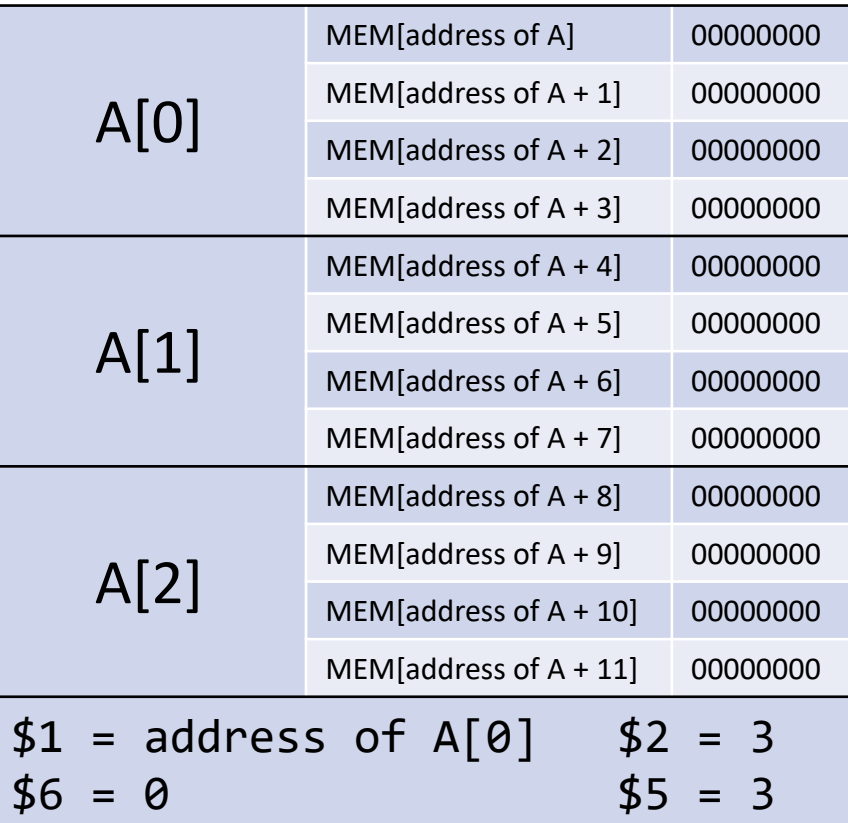

```
 ; $1 contains the starting address of A
 ; $2 contains the size of A
 lis $11
 .word 1
 lis $4
 .word 4
add $5, $0, $0 ; $5 holds i
 for: slt $6, $5, $2 ; $6 is 1 if i < n, 0 otherwise
     beq $6, $0, end; Go to end if i < n is false
     mult $5, $4
      mflo $6 ; $6 = i * 4
      add $6, $1, $6 ; $6 = address of A[i]
      sw $0, 0($6) ; A[i] = 0
      add $5, $5, $11 ; i += 1
      beq $0, $0, for ; back to top of loop
 end: jr $31
```
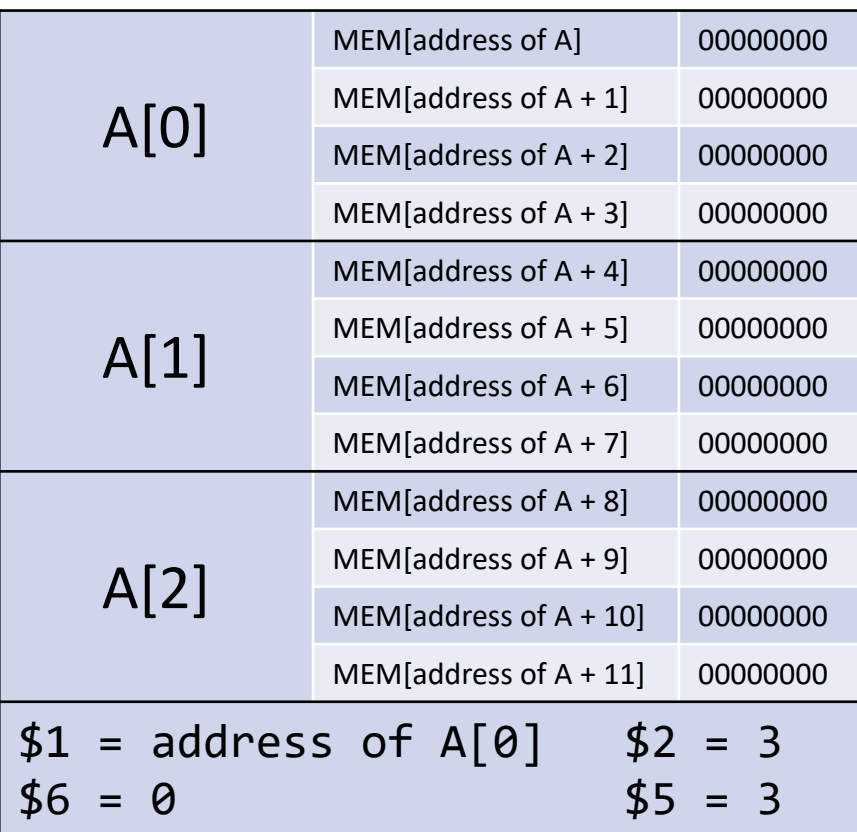

## Allocating Arrays

- How do we actually get an array into memory so we can work with it?
- We can allocate it **statically**: the array is allocated before running the program at a fixed location.
- In C/C++, we can allocate arrays **dynamically** (at runtime) on either "the stack" or "the heap".
- We will learn how "the heap" works near the end of the course.
- We will learn about "the stack" today!
- But first, let's take a look at what static allocation looks like.

```
; returns 1 in $3 if $7 is in the courses array, returns 0 otherwise
PC 0x00 lis $4
   0x04 .word 4
   0x08 lis $1
   0 \times 0c .word courses ; equivalent to .word 0 \times 38 $1 = ?0 \times 10 lis $2 = ?
   0 \times 14 .word endArray ; equivalent to .word 0 \times 44 \uparrow \uparrow \uparrow \uparrow \uparrow \uparrow \uparrow \uparrow \uparrow \uparrow \uparrow \uparrow \uparrow \uparrow \uparrow \uparrow \uparrow \uparrow \uparrow \uparrow \uparrow \uparrow \uparrow \uparrow \uparrow \uparrow \uparrow \uparrow0 \times 18 add $3, $0, $0<br>0 \times 16 and $3, $0, $0<br>0 \times 16 and $1, $2, end ; go to end if $1 == endArray $6 = ?
   0 \times 1c loop: beq $1, $2, end ; go to end if $1 == endArray 0 \times 2 $6 = ?<br>0 \times 2 ax20 1 \times 56. 0 \times 51 1 \times 10 ad Alil into $6
   0 \times 20 1w $6, 0 \times 1 ; load A[i] into $6
   0x24 add $1, $1, $4 ; $1 = address of A[i+1]
   0x28 bne $6, $7, loop; continue loop if $7 != A[i]
   0x2c lis $3
   0x30 .word 1 ; return $3 = 1 if $7 == A[i]
   0x34 end: jr $31
   0x38 courses: .word 240 ; array A starts here
   0x3c .word 241
    0x40 .word 251
   0x44 endArray: \qquad \qquad ; \quad \text{array A ends here}
```

```
; returns 1 in $3 if $7 is in the courses array, returns 0 otherwise
   0x00 lis $4
   0x04 .word 4
PC 0x08 lis $1
   0 \times 0c .word courses ; equivalent to .word 0 \times 38 $1 = ?0 \times 10 lis $2 = ?
   0 \times 14 .word endArray ; equivalent to .word 0 \times 44 \frac{1}{3} = ?<br>0 \times 18 add $3. $0. $0
   0 \times 18 add $3, $0, $0<br>0 \times 18 and $3, $0, $0<br>0 \times 16 and $1, $2, end ; go to end if $1 == endArray $6 = ?
   0 \times 1c loop: beq $1, $2, end ; go to end if $1 == endArray 0 \times 2 $6 = ?<br>0 \times 2 ax20 1 \times 56. 0 \times 51 1 \times 10 ad Alil into $6
   0 \times 20 1w $6, 0 \times 1 ; load A[i] into $6
   0x24 add $1, $1, $4 ; $1 = address of A[i+1]
   0x28 bne $6, $7, loop; continue loop if $7 != A[i]
   0x2c lis $3
   0x30 .word 1 ; return $3 = 1 if $7 == A[i]
   0x34 end: jr $31
   0x38 courses: .word 240 ; array A starts here
   0x3c .word 241
   0x40 .word 251
   0x44 endArray: \qquad \qquad ; \quad \text{array A ends here}
```

```
; returns 1 in $3 if $7 is in the courses array, returns 0 otherwise
   0x00 lis $4
   0x04 .word 4
   0x08 lis $1
   0x0c .word courses ; equivalent to .word 0x38 $1 = 0x38 (courses)
PC 0x10 lis $2 = ?
   0 \times 14 .word endArray ; equivalent to .word 0 \times 44 \uparrow \uparrow \uparrow \uparrow \uparrow \uparrow \uparrow \uparrow \uparrow \uparrow \uparrow \uparrow \uparrow \uparrow \uparrow \uparrow \uparrow \uparrow \uparrow \uparrow \uparrow \uparrow \uparrow \uparrow \uparrow \uparrow \uparrow \uparrow0 \times 18 add $3, $0, $0<br>0 \times 16 and $3, $0, $0<br>0 \times 16 and $1, $2, end ; go to end if $1 == endArray $6 = ?
   0 \times 1c loop: beq $1, $2, end ; go to end if $1 == endArray 0 \times 2 $6 = ?<br>0 \times 2 ax20 1 \times 56. 0 \times 51 1 \times 10 ad Alil into $6
   0 \times 20 1w $6, 0 \times 1 ; load A[i] into $6
   0x24 add $1, $1, $4 ; $1 = address of A[i+1]
   0x28 bne $6, $7, loop; continue loop if $7 != A[i]
   0x2c lis $3
   0x30 .word 1 ; return $3 = 1 if $7 == A[i]
   0x34 end: jr $31
$1 0x38 courses: .word 240 ; array A starts here
   0x3c .word 241
   0x40 .word 251
   0x44 endArray: \qquad \qquad ; \quad \text{array A ends here}
```

```
; returns 1 in $3 if $7 is in the courses array, returns 0 otherwise
   0x00 lis $4
   0x04 .word 4
   0x08 lis $1
   0x0c .word courses ; equivalent to .word 0x38 $1 = 0x38 (courses)
   0x10 lis $2 = 0x44 (endArray)
   0 \times 14 .word endArray ; equivalent to .word 0 \times 44 $3 = ?<br>0 \times 18 add $3, $0, $0
PC \theta \times 18 add \phi \times 3, \phi \times 9, \phi \times 16 is and \phi \times 16 and \phi \times 16 and \phi \times 16 beg \phi \times 16 c \phi \times 16 c \phi \times 16 c \phi \times 16 c \phi \times 16 c \phi \times 16 c \phi \times 16 c \phi \times 16 c \phi \times 160 \times 1c loop: beq $1, $2, end ; go to end if $1 == endArray 0 \times 20 $6 = ?<br>0 \times 20 1w $6, 0($1) : load A[i] into $6
   0 \times 20 1w $6, 0 \times 1 ; load A[i] into $6
   0x24 add $1, $1, $4 ; $1 = address of A[i+1]
   0x28 bne $6, $7, loop; continue loop if $7 != A[i]
   0x2c lis $3
   0x30 .word 1 ; return $3 = 1 if $7 == A[i]
   0x34 end: jr $31
$1 0x38 courses: .word 240 ; array A starts here
   0x3c .word 241
   0x40 .word 251
   0x44 endArray: \qquad \qquad ; \quad \text{array A ends here}
```

```
; returns 1 in $3 if $7 is in the courses array, returns 0 otherwise
  0x00 lis $4
  0x04 .word 4
  0x08 lis $1
  0x0c .word courses ; equivalent to .word 0x38 $1 = 0x38 (courses)
  0 \times 10 lis $2 = 0 \times 44 (endArray)
  0x14 .word endArray ; equivalent to .word 0x44 $3 = 0
  0 \times 18 add $3, $0, $0<br>0 \times 18 and $3, $0, $0<br>0 \times 16 and $1, $2, end ; go to end if $1 == endArray $6 = ?
PC \thetax1c loop: beg $1, $2, end ; go to end if \theta1 == endArray
  0 \times 20 lw $6, 0(\text{$}1) ; load A[i] into $6 \text{$}7 = 2410x24 add $1, $1, $4 ; $1 = address of A[i+1]
  0x28 bne $6, $7, loop; continue loop if $7 != A[i]
  0x2c lis $3
  0x30 .word 1 ; return $3 = 1 if $7 == A[i]
  0x34 end: jr $31
$1 0x38 courses: .word 240 ; array A starts here
  0x3c .word 241
  0x40 .word 251
  0x44 endArray: ; array A ends here
```

```
; returns 1 in $3 if $7 is in the courses array, returns 0 otherwise
   0x00 lis $4
   0x04 .word 4
   0x08 lis $1
   0x0c .word courses ; equivalent to .word 0x38 $1 = 0x38 (courses)
   0 \times 10 lis $2 = 0 \times 44 (endArray)
   0 \times 14 .word endArray ; equivalent to .word 0 \times 44 \uparrow \uparrow \uparrow \uparrow \uparrow \uparrow \uparrow \uparrow \uparrow \uparrow \uparrow \uparrow \uparrow \uparrow \uparrow \uparrow \uparrow \uparrow \uparrow \uparrow \uparrow \uparrow \uparrow \uparrow \uparrow \uparrow \uparrow \uparrow0 \times 18 add $3, $0, $0<br>0 \times 18 and $3, $0, $0<br>0 \times 16 and $1, $2, end ; go to end if $1 == endArray $6 = ?
   0 \times 1c loop: beq $1, $2, end ; go to end if $1 == endArray 0 \times 20 $6 = ?<br>0 \times 20 1w $6, 0($1) : load A[i] into $6
PC 0x20 1w $6, 0($1) ; load A[i] into $6
   0x24 add $1, $1, $4 ; $1 = address of A[i+1]
   0x28 bne $6, $7, loop; continue loop if $7 != A[i]
   0x2c lis $3
   0x30 .word 1 ; return $3 = 1 if $7 == A[i]
   0x34 end: jr $31
$1 0x38 courses: .word 240 ; array A starts here
   0x3c .word 241
   0x40 .word 251
   0x44 endArray: ; array A ends here
```

```
; returns 1 in $3 if $7 is in the courses array, returns 0 otherwise
  0x00 lis $4
  0x04 .word 4
  0x08 lis $1
  0x0c .word courses ; equivalent to .word 0x38 $1 = 0x38 (courses)
  0 \times 10 lis $2 = 0 \times 44 (endArray)
  0x14 .word endArray ; equivalent to .word 0x44 $3 = 00 \times 18 add $3, $0, $0
  0x1c loop: beq $1, $2, end ; go to end if $1 == endArray $6 = 240
  0 \times 20 lw $6, 0(\text{$}1) ; load A[i] into $6 \text{$}7 = 241PC \thetax24 add \$1, \$1, \$4 ; \$1 = address of A[i+1]
  0x28 bne $6, $7, loop; continue loop if $7 != A[i]
  0x2c lis $3
  0x30 .word 1 ; return $3 = 1 if $7 == A[i]
  0x34 end: jr $31
$1 0x38 courses: .word 240 ; array A starts here
  0x3c .word 241
  0x40 .word 251
  0x44 endArray: ; array A ends here
```

```
; returns 1 in $3 if $7 is in the courses array, returns 0 otherwise
  0x00 lis $4
  0x04 .word 4
  0x08 lis $1
  0x0c .word courses ; equivalent to .word 0x38 $1 = 0x3c (courses+4)
  0 \times 10 lis $2 = 0x44 (endArray)
  0x14 .word endArray ; equivalent to .word 0x44 $3 = 00 \times 18 add $3, $0, $0
  0x1c loop: beq $1, $2, end; go to end if $1 == endArray  $6 = 2400 \times 20 lw $6, 0(\text{$}1) ; load A[i] into $6 \text{$}7 = 2410x24 add $1, $1, $4 ; $1 = address of A[i+1]
PC 0x28 bne $6, $7, loop ; continue loop if $7 != A[i]
  0x2c lis $3
  0x30 .word 1 ; return $3 = 1 if $7 == A[i]
  0x34 end: jr $31
  0x38 courses: .word 240 ; array A starts here
$1 0x3c .word 241
  0x40 .word 251
  0x44 endArray: ; array A ends here
```

```
; returns 1 in $3 if $7 is in the courses array, returns 0 otherwise
  0x00 lis $4
  0x04 .word 4
  0x08 lis $1
  0x0c .word courses ; equivalent to .word 0x38 $1 = 0x3c (courses+4)
  0 \times 10 lis $2 = 0x44 (endArray)
  0x14 .word endArray ; equivalent to .word 0x44 $3 = 00 \times 18 add $3, $0, $0
PC \thetax1c loop: beg $1, $2, end ; go to end if \$1 == endArray \$6 = 2400 \times 20 lw $6, 0(\text{$}1) ; load A[i] into $6 \text{$}7 = 2410x24 add $1, $1, $4 ; $1 = address of A[i+1]
  0x28 bne $6, $7, loop; continue loop if $7 != A[i]
  0x2c lis $3
  0x30 .word 1 ; return $3 = 1 if $7 == A[i]
  0x34 end: jr $31
  0x38 courses: .word 240 ; array A starts here
$1 0x3c .word 241
  0x40 .word 251
  0x44 endArray: \qquad \qquad ; \quad \text{array A ends here}
```

```
; returns 1 in $3 if $7 is in the courses array, returns 0 otherwise
  0x00 lis $4
  0x04 .word 4
  0x08 lis $1
  0x0c .word courses ; equivalent to .word 0x38 $1 = 0x3c (courses+4)
  0 \times 10 lis $2 = 0x44 (endArray)
  0x14 .word endArray ; equivalent to .word 0x44 $3 = 00 \times 18 add $3, $0, $0
  0x1c loop: beq $1, $2, end; go to end if $1 == endArray  $6 = 240PC 0x20 lw $6, 0($1) ; load A[i] into $6 $7 = 241
  0x24 add $1, $1, $4 ; $1 = address of A[i+1]
  0x28 bne $6, $7, loop; continue loop if $7 != A[i]
  0x2c lis $3
  0x30 .word 1 ; return $3 = 1 if $7 == A[i]
  0x34 end: jr $31
  0x38 courses: .word 240 ; array A starts here
$1 0x3c .word 241
  0x40 .word 251
  0x44 endArray: \qquad \qquad ; \quad \text{array A ends here}
```

```
; returns 1 in $3 if $7 is in the courses array, returns 0 otherwise
  0x00 lis $4
  0x04 .word 4
  0x08 lis $1
  0x0c .word courses ; equivalent to .word 0x38 $1 = 0x3c (courses+4)
  0 \times 10 lis $2 = 0x44 (endArray)
  0x14 .word endArray ; equivalent to .word 0x44 $3 = 00 \times 18 add $3, $0, $0
  0x1c loop: beq $1, $2, end ; go to end if $1 == endArray $6 = 241
  0 \times 20 lw $6, 0(\text{$}1) ; load A[i] into $6 \text{$}7 = 241PC \thetax24 add \$1, \$1, \$4 ; \$1 = address of A[i+1]
  0x28 bne $6, $7, loop; continue loop if $7 != A[i]
  0x2c lis $3
  0x30 .word 1 ; return $3 = 1 if $7 == A[i]
  0x34 end: jr $31
  0x38 courses: .word 240 ; array A starts here
$1 0x3c .word 241
  0x40 .word 251
  0x44 endArray: ; array A ends here
```

```
; returns 1 in $3 if $7 is in the courses array, returns 0 otherwise
  0x00 lis $4
  0x04 .word 4
  0x08 lis $1
  0x0c .word courses ; equivalent to .word 0x38 $1 = 0x40 (courses+8)
  0 \times 10 lis $2 = 0 \times 44 (endArray)
  0x14 .word endArray ; equivalent to .word 0x44 $3 = 00 \times 18 add $3, $0, $0
  0x1c loop: beq $1, $2, end; go to end if $1 == endArray  $6 = 2410 \times 20 lw $6, 0(\text{$}1) ; load A[i] into $6 \text{$}7 = 2410x24 add $1, $1, $4 ; $1 = address of A[i+1]
PC 0x28 bne $6, $7, loop ; continue loop if $7 != A[i]
  0x2c lis $3
  0x30 .word 1 ; return $3 = 1 if $7 == A[i]
  0x34 end: jr $31
  0x38 courses: .word 240 ; array A starts here
  0x3c .word 241
$1 0x40 .word 251
  0x44 endArray: \qquad \qquad ; \quad \text{array A ends here}
```

```
; returns 1 in $3 if $7 is in the courses array, returns 0 otherwise
  0x00 lis $4
  0x04 .word 4
  0x08 lis $1
  0x0c .word courses ; equivalent to .word 0x38 $1 = 0x40 (courses+8)
  0 \times 10 lis $2 = 0 \times 44 (endArray)
  0x14 .word endArray ; equivalent to .word 0x44 $3 = 00 \times 18 add $3, $0, $0
  0x1c loop: beq $1, $2, end; go to end if $1 == endArray  $6 = 2410 \times 20 lw $6, 0(\text{$}1) ; load A[i] into $6 \text{$}7 = 2410x24 add $1, $1, $4 ; $1 = address of A[i+1]
  0x28 bne $6, $7, loop; continue loop if $7 != A[i]
PC 0x2c lis $3
  0x30 .word 1 ; return $3 = 1 if $7 == A[i]
  0x34 end: jr $31
  0x38 courses: .word 240 ; array A starts here
  0x3c .word 241
$1 0x40 .word 251
  0x44 endArray: \qquad \qquad ; \quad \text{array A ends here}
```

```
; returns 1 in $3 if $7 is in the courses array, returns 0 otherwise
  0x00 lis $4
  0x04 .word 4
  0x08 lis $1
  0x0c .word courses ; equivalent to .word 0x38 $1 = 0x40 (courses+8)
  0 \times 10 lis $2 = 0x44 (endArray)
  0x14 .word endArray ; equivalent to .word 0x44 $3 = 1
  0 \times 18 add $3, $0, $0
  0x1c loop: beq $1, $2, end; go to end if $1 == endArray  $6 = 2410 \times 20 lw $6, 0(\text{$}1) ; load A[i] into $6 \text{$}7 = 2410x24 add $1, $1, $4 ; $1 = address of A[i+1]
  0x28 bne $6, $7, loop; continue loop if $7 != A[i]
  0x2c lis $3
  0x30 .word 1 ; return $3 = 1 if $7 == A[i]
PC 0x34 end: jr $31
  0x38 courses: .word 240 ; array A starts here
  0x3c .word 241
$1 0x40 .word 251
  0x44 endArray: \qquad \qquad ; \quad \text{array A ends here}
```

```
; returns 1 in $3 if $7 is in the courses array, returns 0 otherwise
  0x00 lis $4
  0x04 .word 4
  0x08 lis $1
  0 \times 0c .word courses ; equivalent to .word 0 \times 38 \qquad 1 = 0 \times 40 (courses+8)
  0x10 lis $2 = 0x44 (endArray)
  0x14 .word endArray ; equivalent to .word 0x44 $3 = 10x18 add $3, $0, $0 \bullet 54 = 4
  0x1c loop: beg $1, $2, end ; go to end if $1 == endArray $6 = 2410x20 lw $6, \theta($1) ; load A[i] into $6 \bullet $7 = 241
  0x24 add $1, $1, $4 ; $1 = address of A[i+1]0x28 bne $6, $7, loop; continue loop if $7 != A[i]0x2c lis $3
  0x30 .word 1 ; return $3 = 1 \text{ if } $7 = A[i]0x34 end: ir $31
  0x38 courses: .word 240 ; array A starts here
  0x3c .word 241
$1 0x40 .word 251
  0x44 endArray: \qquad \qquad ; \quad \text{array A ends here}
```
## Stack Allocation

- When you run a program, it does not take up all available memory. Instead, the program is allocated a specific chunk of memory.
- In our MIPS emulator, programs are always allocated the region of memory from 0x00000000 (inclusive) to 0x01000000 (exclusive).
	- Accessing addresses 0x01000000 or higher gives an "out of bounds" error.
- The program code itself is at address 0, the "lower end" of memory.
- We will use the opposite end of program memory as a **stack**.
- To facilitate this, \$30 is initialized to 0x01000000, and we treat \$30 as the **stack pointer**, the memory address of the top of the stack.

# Using the Stack

- Note that the initial value of the stack pointer \$30 is an out of bounds address. This represents the stack being *empty*.
- All addresses higher than 0x01000000 are out of bounds. So the stack actually grows "backwards" from high to low addresses.
	- It's a little confusing. When we push to the stack, we say the stack gets "higher" , but the address of the top of the stack *decreases* numerically.
- To push something on the stack, there are two steps.
	- *Store* the word at the address 4 bytes before the stack pointer.
	- *Decrement* the stack pointer by 4, so it points to the new top of the stack.
- Popping from the stack is similar, but reversed: increment then load.

# Pushing and Popping: Examples

• Push value in \$3 onto the stack:

```
sw $3, -4($30)
lis $3
.word 4
sub $30, $30, $3
• Pop value from top of stack into $3:
lis $3
.word 4
add $30, $30, $3
```
 $lw$  \$3,  $-4($ \$30)

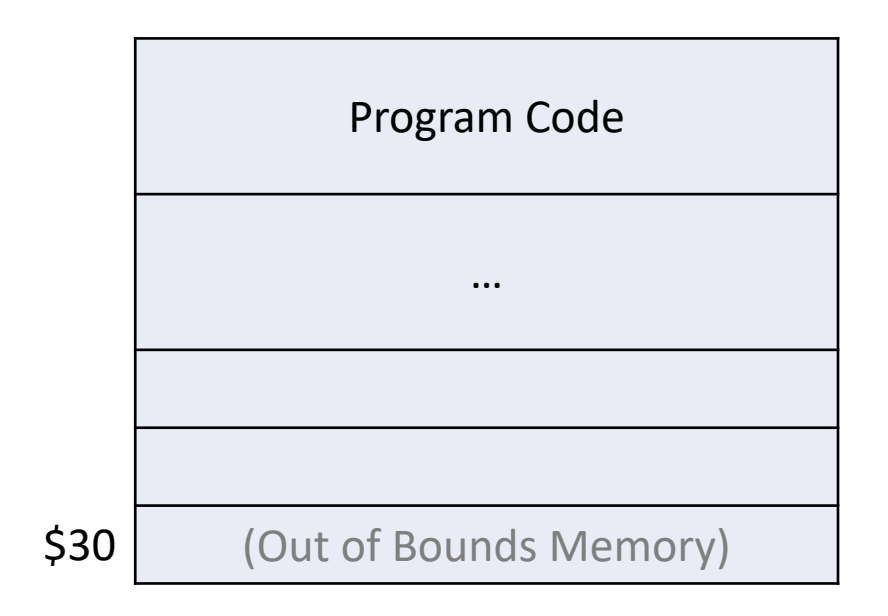

• **There are other ways of doing this, but the methods shown here are fairly safe and general.** Alternative approaches might require care.

# Pushing and Popping: Examples

• Push value in \$3 onto the stack:

```
sw $3, -4($30)
lis $3
.word 4
sub $30, $30, $3
```
• Pop value from top of stack into \$3:

```
lis $3
.word 4
add $30, $30, $3
lw $3, -4($30)
```
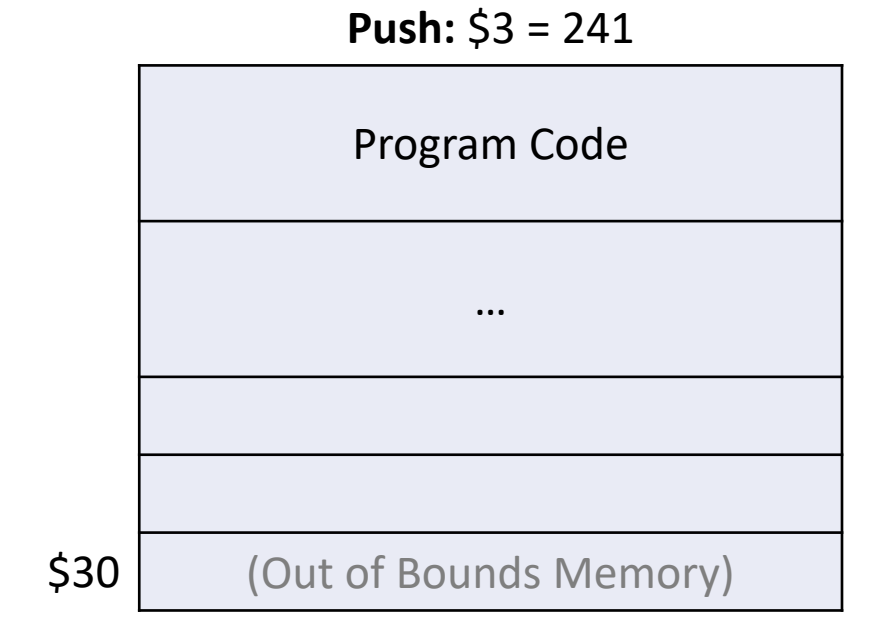

• **There are other ways of doing this, but the methods shown here are fairly safe and general.** Alternative approaches might require care.
• Push value in \$3 onto the stack:

```
sw $3, -4($30)
lis $3
.word 4
sub $30, $30, $3
```
• Pop value from top of stack into \$3:

lis \$3 .word 4 add \$30, \$30, \$3  $lw$  \$3,  $-4($ \$30)

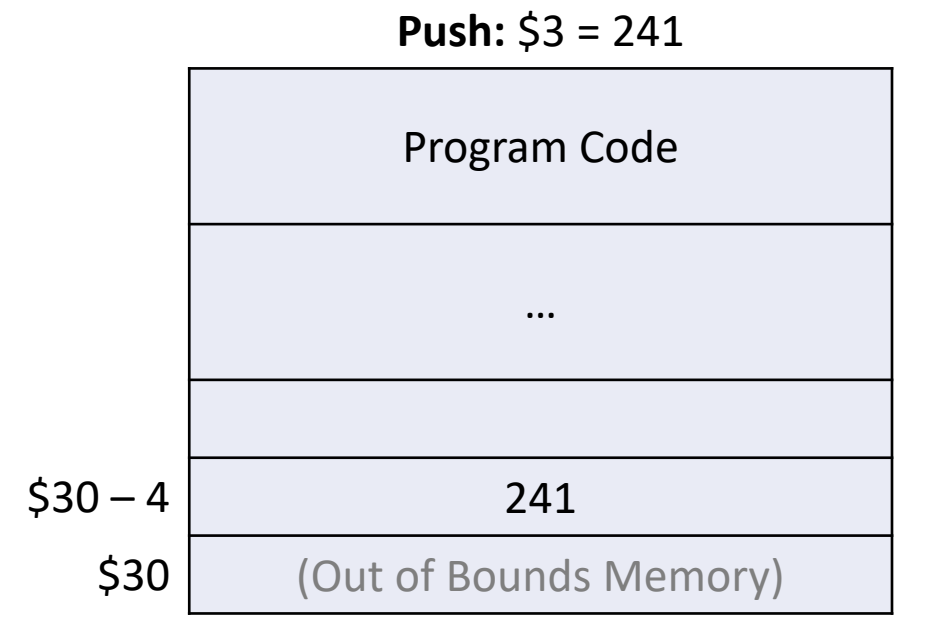

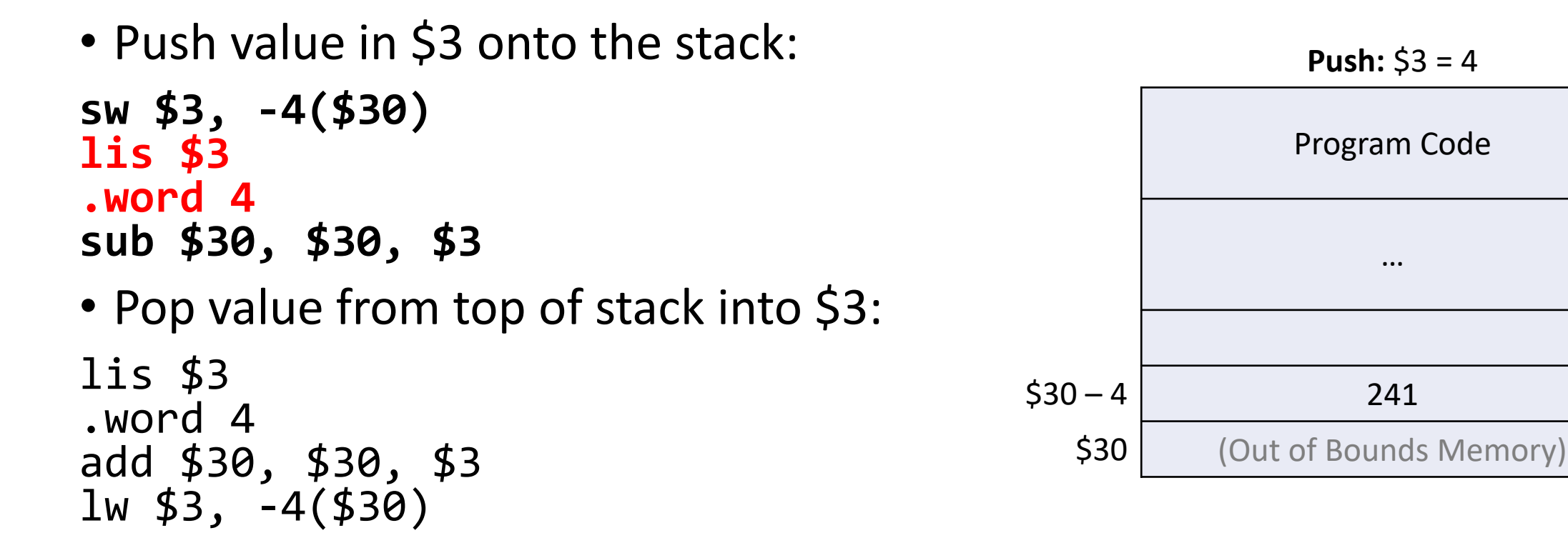

• Push value in \$3 onto the stack:

```
sw $3, -4($30)
lis $3
.word 4
sub $30, $30, $3
```
• Pop value from top of stack into \$3:

lis \$3 .word 4 add \$30, \$30, \$3  $lw$  \$3,  $-4($ \$30)

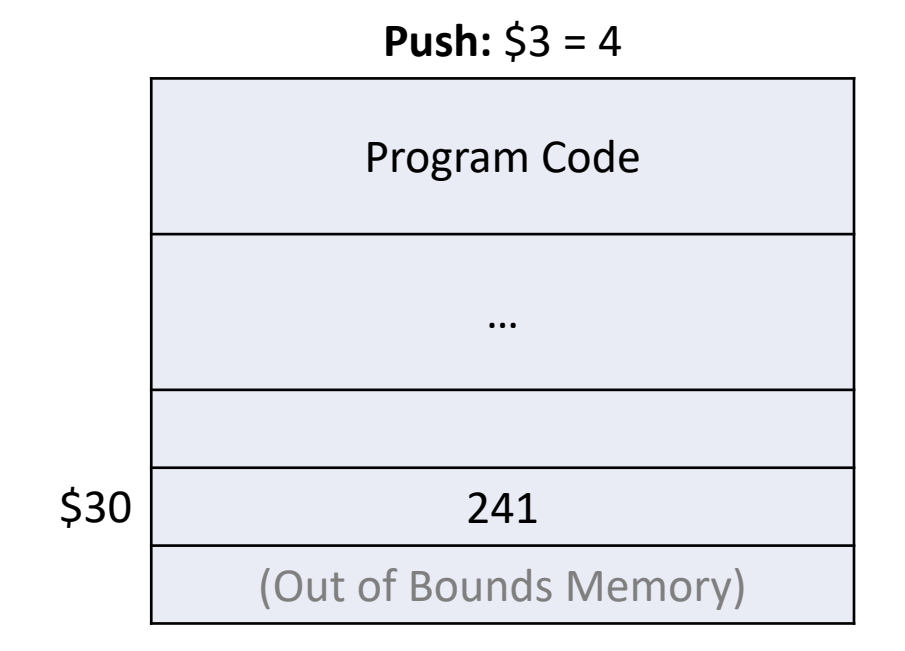

• Push value in \$3 onto the stack:

```
sw $3, -4($30)
lis $3
.word 4
sub $30, $30, $3
```
• Pop value from top of stack into \$3:

**lis \$3 .word 4 add \$30, \$30, \$3 lw \$3, -4(\$30)**

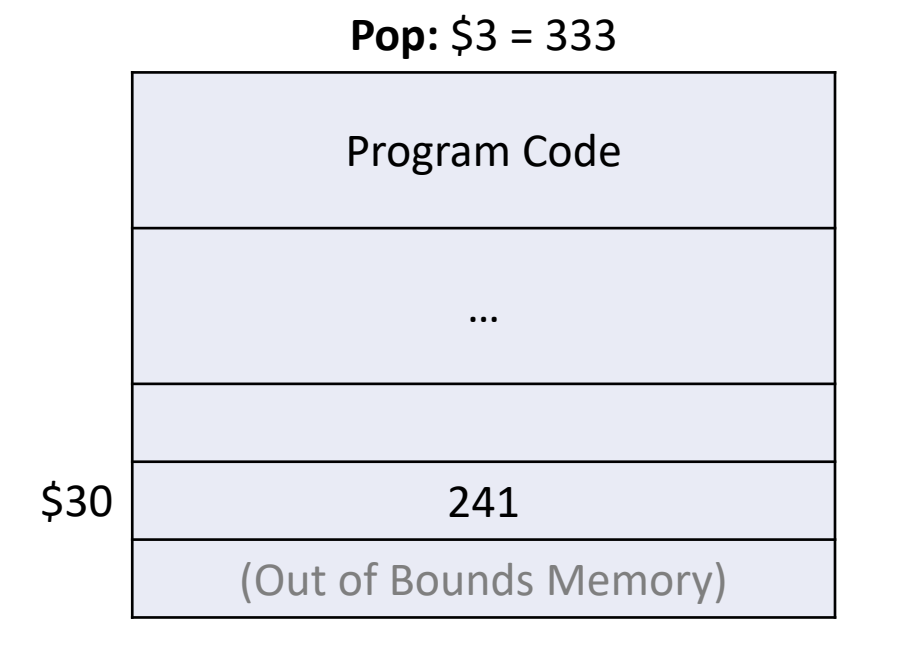

• Push value in \$3 onto the stack:

```
sw $3, -4($30)
lis $3
.word 4
sub $30, $30, $3
```
• Pop value from top of stack into \$3:

**lis \$3 .word 4 add \$30, \$30, \$3 lw \$3, -4(\$30)**

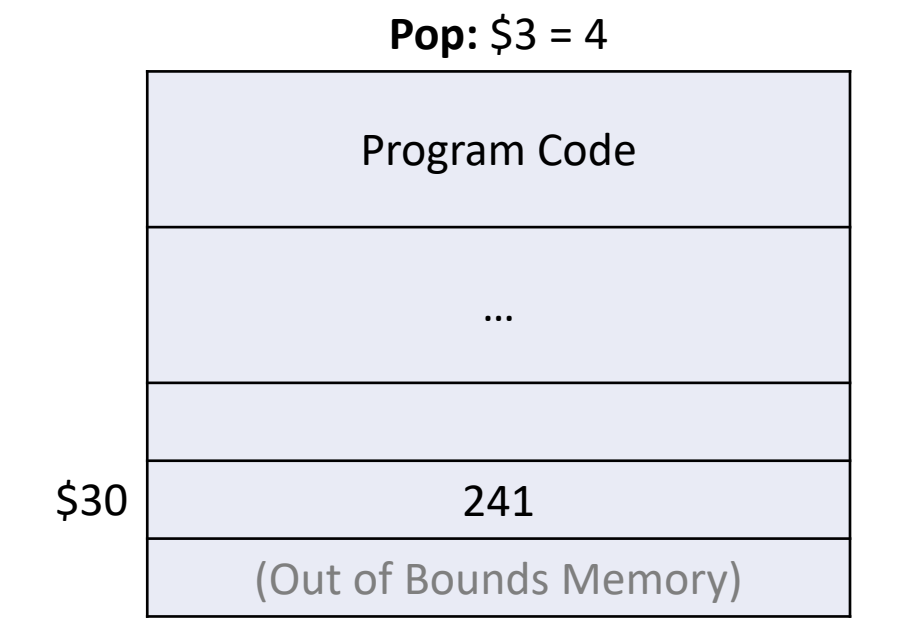

• Push value in \$3 onto the stack:

```
sw $3, -4($30)
lis $3
.word 4
sub $30, $30, $3
```
• Pop value from top of stack into \$3:

**lis \$3 .word 4 add \$30, \$30, \$3 lw \$3, -4(\$30)**

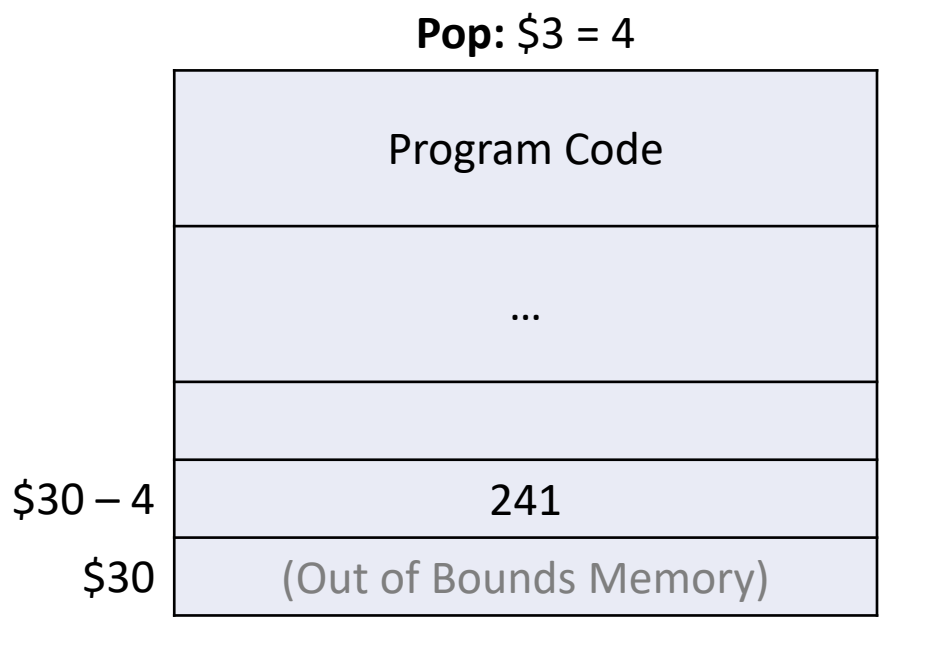

• Push value in \$3 onto the stack:

```
sw $3, -4($30)
lis $3
.word 4
sub $30, $30, $3
```
• Pop value from top of stack into \$3:

**lis \$3 .word 4 add \$30, \$30, \$3 lw \$3, -4(\$30)**

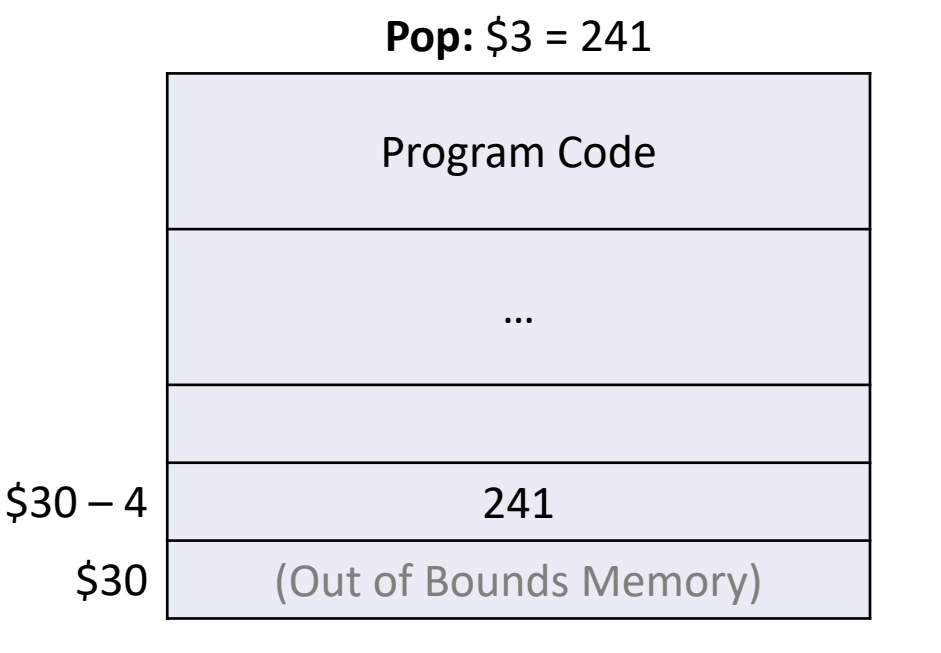

• Push value in \$3 onto the stack:

sw \$3, -4(\$30) lis \$3 .word 4 sub \$30, \$30, \$3

• Pop value from top of stack into \$3:

lis \$3 .word 4 add \$30, \$30, \$3  $lw$  \$3,  $-4($ \$30)

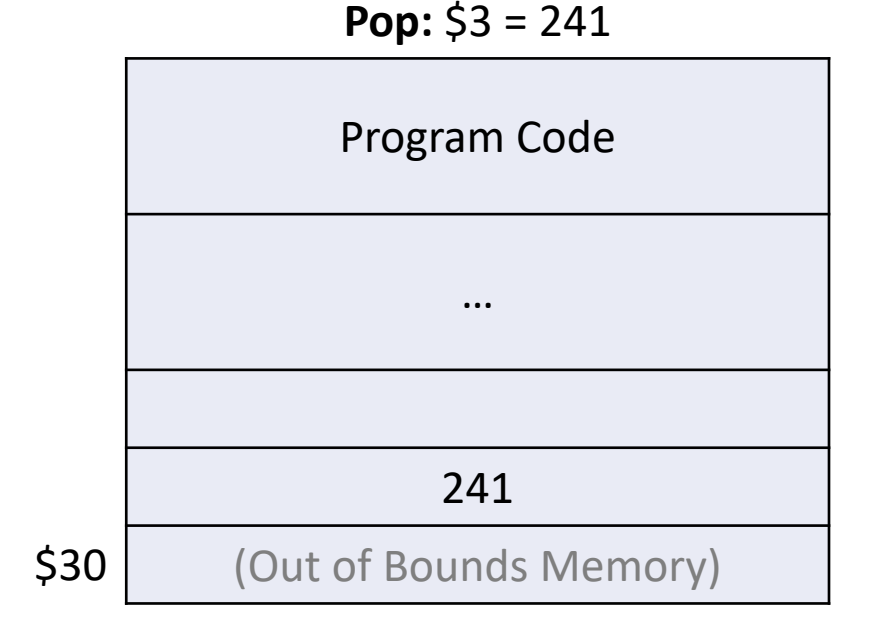

• "I don't like the use of -4. Why not just use offset 0 instead?"

sw \$3, 0(\$30) lis \$3 .word 4 sub \$30, \$30, \$3

- "I don't like the use of -4. Why not just use offset 0 instead?"
- sw \$3, 0(\$30) lis \$3 .word 4 sub \$30, \$30, \$3
- Initially, \$30 is an out-of-bounds address, so this will crash.

• "I don't like the use of -4, so I will decrement first, then use offset 0."

lis \$3 .word 4 sub \$30, \$30, \$3 sw \$3, 0(\$30)

• "I don't like the use of -4, so I will decrement first, then use offset 0."

lis \$3 .word 4 sub \$30, \$30, \$3 sw \$3, 0(\$30)

• \$3 gets overwritten with 4, so you need to use a different register for the decrement, or you lose the value of \$3.

- "I don't like the use of -4, so I will decrement first, then use offset 0."
- lis \$4 .word 4 sub \$30, \$30, \$4 sw \$3, 0(\$30)
- This is fine, as long as you weren't using \$4 for anything important. Being able to use the same register for increment/decrement and store/load is kind of nice.

### Allocating an Array on the Stack

• To allocate an array of *n* words, simply decrement the stack pointer by *4n* rather than just 4.

```
; assume $2 contains n, the size of the array
lis $4
.word 4
mult $2, $4
mflo $5 ; $5 contains 4 * nsub $30, $30, $5 ; decrement stack pointer
add $1, $30, $0
; now $1 contains the starting address of the array
```
- Notice that we didn't do anything to "initialize" the array! We just made space for it. You can initialize it using a loop as discussed earlier.
- To *deallocate*, increment the stack pointer by *4n*.

### Coming Up Next

- Now that we understand how to use part of memory as a stack, we will use this to implement *procedures* in MIPS assembly.
- You may be familiar with the concept of the "call stack" that forms when procedures call each other.
- We will see the precise details of how this is implemented using our stack pointer in \$30!
- We will learn about the final instruction in our version of MIPS, Jump and Link Register (jalr) which is used for procedure calls.
- We'll even be able to write recursive procedures!